# **BAB II TINJAUAN PUSTAKA**

#### **2.1 Tinjauan Umum**

Perencanaan merupakan suatu kegiatan yang sangat penting sebelum dilaksanakannya suatu proyek. Perencanaan gedung bertingkat ataupun konstruksi lainya harus dipikirkan dengan matang karena menyangkut investasi dana yang jumlahnya yang banyak. Perencanaan bangunan rumah maupun gedung perlu memperhatikan kriteria–kriteria perencanaan, agar aman dan nyaman untuk di huni maupun indah dipandang. Kriteria perencanaan konstruksi bangunan antara lain teknis, ekonomis, fungsional, estetika, ketentuan standar.

Pada bab ini akan dijelaskan tentang tata cara dan langkah–langkah perhitungan struktur mulai dari struktur atas yang meliputi rangka atap, plat lantai, balok, kolom tangga sampai dengan perhitungan struktur bawah yang terdiri sloof dan pondasi. Studi pustaka dimaksudkan agar dapat memperoleh hasil perencanaan yang optimal dan akuratagar sesuai kriteria perencanaan maka perhitungan struktur disesuaikan dengan syarat–syarat dasar perencanaan suatu gedung bertingkat yang berlaku di indonesia sehingga diharapkan hasil yang akan diperoleh nantinya tidak akan menimbulkan kegagalan struktur.

### **2.2 Ruang Lingkup Perencanaan**

Ruang lingkup perencanaan meliputi beberapa tahapan-tahapan, yaitu tahap persiapan, tahap studi kelayakan, tahap desain bangunan, tahap perhitungan, tahap perhitungan struktur dan tahap perhitungan biaya.

#### **2.2.1 Perencanaan konstruksi**

Perencanaan merupakan perhitungan setelah dilakukan analisa struktur. Lingkup perencanaan pada beton konvensional meliputi pemilihan dimensi elemen dan perhitungan tulangan yang di perlukan agar penampang elemen mempunyai kekuatan yang cukup untuk memikul beban-beban pada kondisi layak (*service load*) dan kondisi batas (*ultimate load*). Struktur dirancang dengan konsep kolom kuat balok lemah *(strong coloum weak beam*), dimana sendi plastis direncanakan terjadi di balok untuk meratakan energi gempa yang masuk.

Pemilihan jenis struktur atas (*upper structure*) mempunyai hubungan yang erat dengan sistem fungsional gedung. Dalam proses desain struktur perlu dicari kedekatan antara jenis struktur dengan masalah masalah seperti arsitektural, efisiensi, *serviceability*, kemudahan pelaksanaan dan juga biaya yang diperlukan. Adapun faktor yang menentukan dalam pemilihan jenis struktur adalah sebagai berikut:

a. Aspek arsitektural

Pengolahan perencanaan denah, gambar tampak, gambar potongan dan *perspektif,interior*, eksterior dan estetika.

b. Aspek fungsional

Perencanaan struktur yang baik sangat memperhatikan fungsi daripada bangunan tersebut. Dalam kaitannya dengan penggunaan ruang, aspek fungsional sangat mempengaruhi besarnya dimensi bangunan yang direncanakan.

c. Kekuatan dan kestabilan struktur

Kekuatan dan kestabilan struktur mempunyai kaitan yang erat dengan kemampuan struktur untuk menerima beban-beban yang bekerja, baik beban vertikal maupun beban lateral dan kestabilan struktur baik arah vertikal maupun lateral.

d. Faktor ekonomi dan kemudahan pelaksanaan

Struktur harus mampu mendukung beban rancang secara aman tanpa kelebihan tegangan ataupun deformasi yang dalam batas yang diizinkan. Pembangunan dan pemeliharaan konstuksi tersebut diharapkan dapat diselenggarakan dengan biaya seefisien mungkin, namun masih memungkinkan terjaminnya tingkat keamanan dan kenyamanan.

e. Aspek lingkungan

Aspek lingkungan merupakan salah satu aspek yang ikut menentukan dalam perencanaan dan pelaksanaan suatu proyek. Dengan adanya suatu proyek diharapkan akan memperbaiki kondisi lingkungan dan kemasyarakatan.

Sebagai contoh dalam perencanaan lokasi dan denah haruslah mempertimbangkan kondisi lingkungan sekitar, baik dampak negatif maupun dampak positif.

Sedangkan pemilihan jenis pondasi (*sub structure*) yang digunakan menurut (Suryono, 1984) didasarkan pada beberapa pertimbangan yaitui :

a. Keadaan tanah pondasi

Jenis tanah, daya dukung tanah, kedalaman tanah keras dan beberapa hal yang menyangkut keadaan tanah erat dengan jenis pondasi yang dipilih.

b. Batasan-batasan akibat konstruksi diatasnya

Keadaan stuktur atasa sangat mempengaruhi pemilihan jenis pondasi, hal ini meliputi kondisi beban (besar beban, arah beban dan penyebaran beban) dan sifat dinamis bangunan diatasnya (statis tertentu dan tak tentu, kekakuan dan sebagainya).

c. Batasan-batasan dilingkungan sekelilingnya

Hal ini menyangkut lokasi proyek, pekerjaan pondasi tidak boleh mengganggu atau membahayakan lingkungan sekitar.

d. Waktu dan biaya pelaksanaan pekerjaan

Suatu proyek pembangunan akan sangat memperhatikan aspek waktu dan biaya pelaksanaan pekerjaan, karena hal ini sangat erat hubungannya dengan tujuan pencapaian kondisi ekonomis dalam pembangunan.

## **2.2.2 Dasar - dasar perhitungan dan perencanaan**

Dalam perencanaan dan perhitungan Gedung Mapolda Sumatera Selatan, pedoman yang akan digunakan sebagai acuan adalah sebagai berikut :

a. Perancangan Struktur Beton Bertulang untuk Bangunan Gedung, SNI 2847:2019.

Pedoman ini digunakan untuk menentukan tentang perancangan struktur beton bertulang seperti perancangan/perencanaan komponen struktur balok,

kolom, plat, pondasi, dinding penahan tanah, hngga perencanaan struktur beton tahan gempa.

b. Beban Minimum untuk Perancangan Bangunan Gedung dan Struktur Lain, SNI 1727:2013.

Ketentuan ini memuat beban-beban yang harus diperhitungkan dalam perencanaan bangunan.

c. Tata Cara Perencanaan Struktur Baja untuk Bangunan Gedung, SNI 1729:2020.

Digunakan sebagai pedoman dalam perhitungan struktur rangka atap baja.

d. Pedoman Perencanaan Pembebanan Untuk Rumah dan Gedung (PPURG), SNI 03-1727-1989.

Digunakan untuk melihat beban-beban yang ada dalam perencanaan bangunan.

Selanjutnya suatu struktur bangunan gedung harus direncanakan kekuatannya terhadap beban- beban yang bekerja pada struktur tersebut, beban-beban tersebut antara lain :

1. Beban mati

Beban mati adalah berat seluruh bahan konstruksi bangunan gedung yang terpasang. Konstruksi bangunan yang dimaksud adalah berat volume struktur utama termasuk dinding, lantai, atap, plafon, tangga, dinding partisi tetap, finishing, klading gedung dan komponen arsitektural dan struktural lainnya serta peralatan layan terpasang lainnya serta termasuk berat keran. Dalam menentukan beban mati untuk perancangan, harus digunakan berat bahan dan konstruksi yang sebenarnya, dengan ketentuan bahwa jika tidak ada informasi yang jelas, nilai yang harus digunakan adalah nilai yang disetujui oleh pihak yang berwenang yang mengerti dan ahli dibidangnya. (SNI 1727:2013)

| No             | Komponen Bangunan                                | Keterangan             |
|----------------|--------------------------------------------------|------------------------|
| $\mathbf{1}$   | Adukan per cm tebal :                            |                        |
|                | Dari semen                                       | $21 \text{ kg/m}^2$    |
|                | Dari kapur, semen merah atau reas                | $17 \text{ kg/m}^2$    |
| $\overline{2}$ | Aspal termasuk bahan-bahan mineral penambah,     | $14 \text{ kg/m}^2$    |
|                | per cm tebal                                     |                        |
| 3              | Dinding pasangan batu merah :                    |                        |
|                | Satu batu                                        | $450 \text{ kg/m}^2$   |
|                | Setengah batu                                    | $250 \text{ kg/m}^2$   |
| $\overline{4}$ | Dinding pasangan batako:                         |                        |
|                | Berlubang:                                       |                        |
|                | Tebal dinding 20 cm (HB 20)                      | $200 \text{ kg/m}^2$   |
|                | Tebal dinding 10 cm (HB 10)                      | $120 \text{ kg/m}^2$   |
|                | Tanpa lubang:                                    |                        |
|                | Tebal dinding 15 cm                              | $300 \text{ kg/m}^2$   |
|                | Tebal dinding 10 cm                              | $200 \text{ kg/m}^2$   |
| 5              | Langit-langit dan dinding<br>(termasuk rusuk-    |                        |
|                | rusuknya, tanpa penggantung langit langit atau   |                        |
|                | pengaku), terdiri dari:                          |                        |
|                | Semen asbes (eternity dan bahan lain             | $11 \text{ kg/m}^2$    |
|                | sejenis) dengan tebal maksimum 4 mm              |                        |
|                | Kaca, dengan tebal 3-5 mm                        | $10 \text{ kg/m}^2$    |
| 6              | Lantai kayu sederhana dengan balok kayu, tanpa   | $7 \text{ kg/m}^2$     |
|                | langit-langit dengan bentang maksimum 5 m dan    |                        |
|                | untuk beban hidup maksimum 200 kg/m <sup>2</sup> |                        |
| $\overline{7}$ | Penggantung langit-langit (dari kayu), dengan    | $50 \text{ kg/m}^2$    |
|                | bentang maksimum 5 m dan jarak s.k.s minimum     |                        |
|                | $0,80 \text{ m}$                                 |                        |
| 8              | Penutup atap genting dengan reng dan usuk/kaso   | $50 \text{ kg/m}^2$    |
|                | per m <sup>2</sup> budang atap                   |                        |
| 9              | Penutup atap sirap dengan reng dan usuk/kaso     | $40 \text{ kg/m}^2$    |
|                | per m <sup>2</sup> bidang atap                   |                        |
| 10             | Penutup atap seng gelombang (BJLS-25) tanpa      | $10 \text{ kg/m}^2$    |
|                | goreng                                           |                        |
| 11             | Penutup lantai dari uin semen Portland, teraso   | $24$ kg/m <sup>2</sup> |
|                | dan beton, tanpa adukan, per cm tebal            |                        |
| 12             | Semen asbes gelombang (tebal 5 cm)               | $11 \text{ kg/m}^2$    |

Tabel 2.1Berat Sendiri Komponen Gedung

*(Sumber : Pedoman perencanaan pembebanan untuk rumah dan gedung, tahun 1987)*

2. Beban hidup

Beban hidup adalah semua beban yang terjadi akibat penghunian atau penggunaan suatu gedung, dan kedalamannya termasuk beban-beban pada lantai yang berasal dari barang-barang yang dapat berpindah, mesin-mesin serta peralatan yang tidak merupakan bagian yang tak terpisahkan dari gedung dan dapat diganti selama masa hidup dari gedung itu, sehingga mengakibatkan adanya perubahan dalam pembebanan lantai atau atap tersebut. Khusus pada atap ke dalam beban hidup dapat termasuk beban yang berasal dari air hujan, baik akibat genangan maupun akibat tekanan jatuh (*energi kinetic*) butiran air.

Tabel 2.2.Beban Hidup terdistribusi merata minimum, *L<sup>o</sup>* dan beban hidup terpusat minimum

|                                          | Merata                        | Terpusat   |
|------------------------------------------|-------------------------------|------------|
| Hunian atau penggunaan                   | psf $(kN/m^2)$                | $Ib$ (kN)  |
| Apartemen (lihat rumah tinggal)          |                               |            |
| Sistem lantai akses:                     |                               |            |
| Ruang kantor                             | 50(2,4)                       | 2000(8,9)  |
| Ruang computer                           | 100(4,79)                     | 2000 (8,9) |
| Gudang persenjataan dan ruang<br>latihan | $150 (7,18)^a$                |            |
| Ruang pertemuan:                         |                               |            |
| Kursi tetap (terikat di lantai)          | $100 (4,79)^a$                |            |
| Lobi                                     | $100 (4,79)^a$                |            |
| Kursi dapat dipindahkan                  | $100 (4,79)^a$                |            |
| Panggung pertemuan                       | $100 (4,79)^a$                |            |
| Lantai podium                            | $150 (7,18)^a$                |            |
| Balkon dan dek                           | 1,5 kali beban hidup untuk    |            |
|                                          | daerah yang dilayani. Tidak   |            |
|                                          | perlu melebihi 100 psf (4,79  |            |
|                                          | $kN/m^2$                      |            |
| Jalur untuk akses pemeliharaan           | 40 (1,92)                     | 300(1,33)  |
| Koridor                                  |                               |            |
| Lantai pertama                           | 100(4,79)                     |            |
| Lantai lain                              | Sama seperti pelayanan hunian |            |
|                                          | kecuali disebutkan lain       |            |
| Ruang makan dan restoran                 | $100 (4,79)^a$                |            |
| Hunian (lihat rumah tinggal)             |                               |            |
| Ruang mesin elevator (pada daerah        |                               | 300(1,33)  |
| $2$ in x 2 in (50 mmx50mm)               |                               |            |

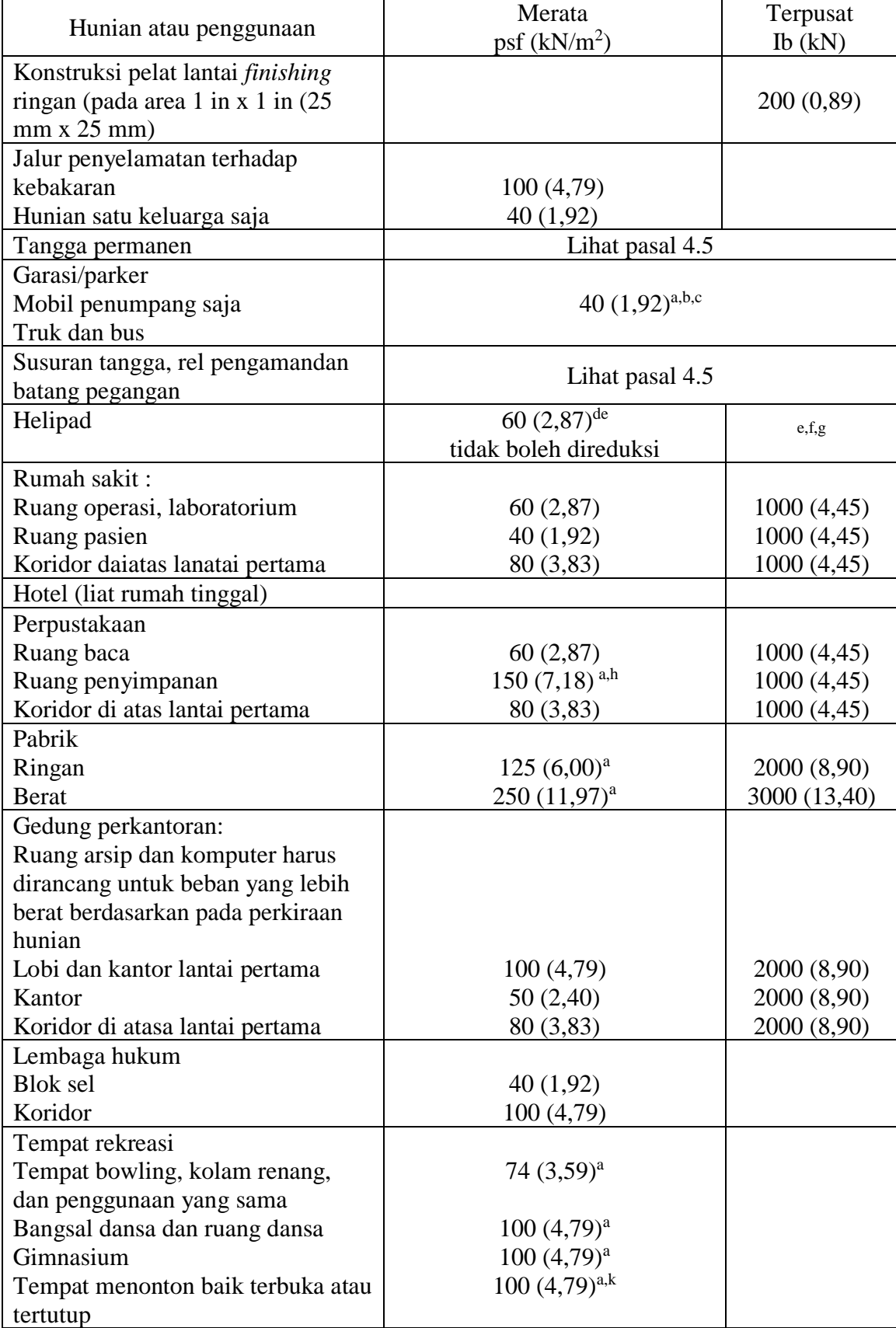

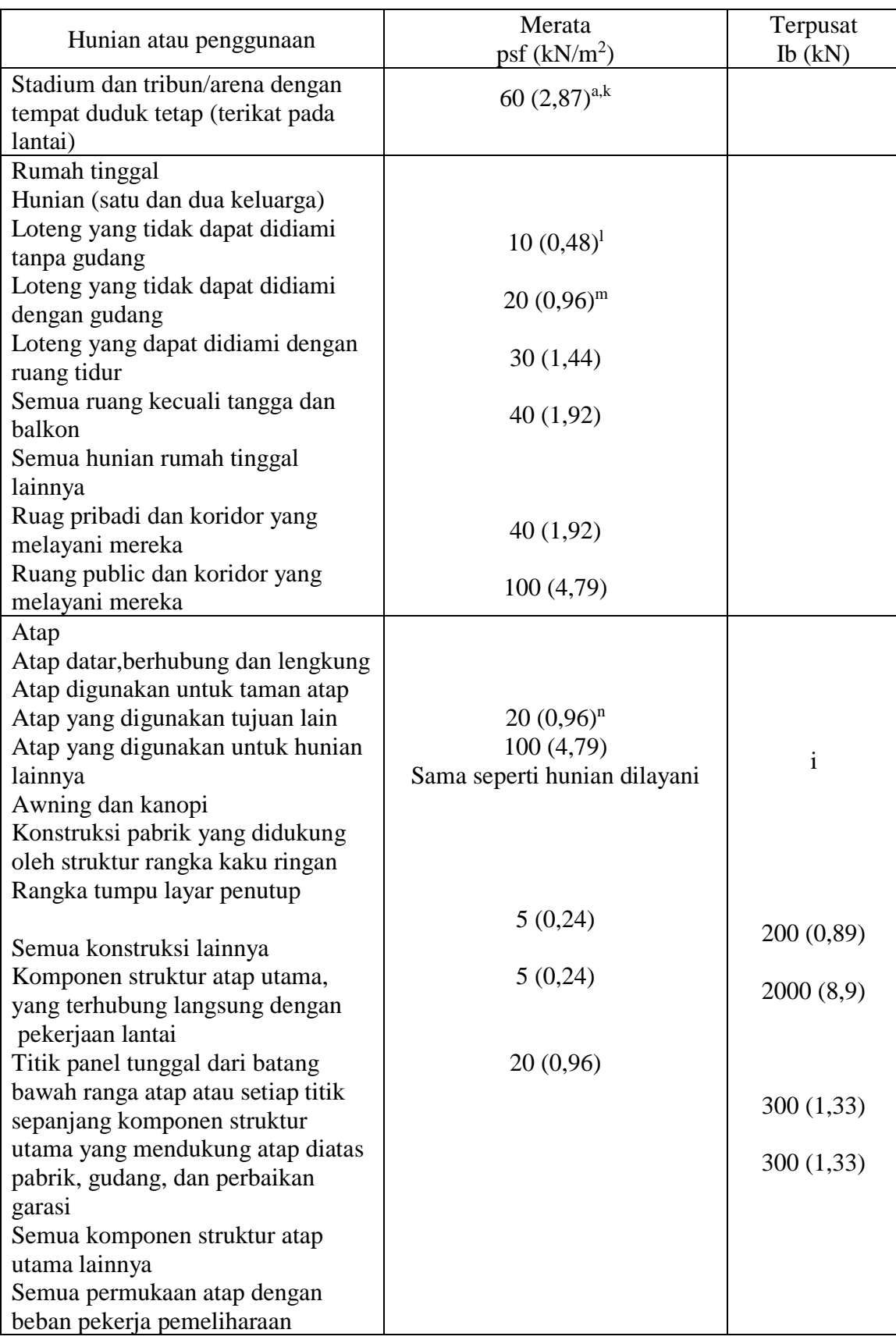

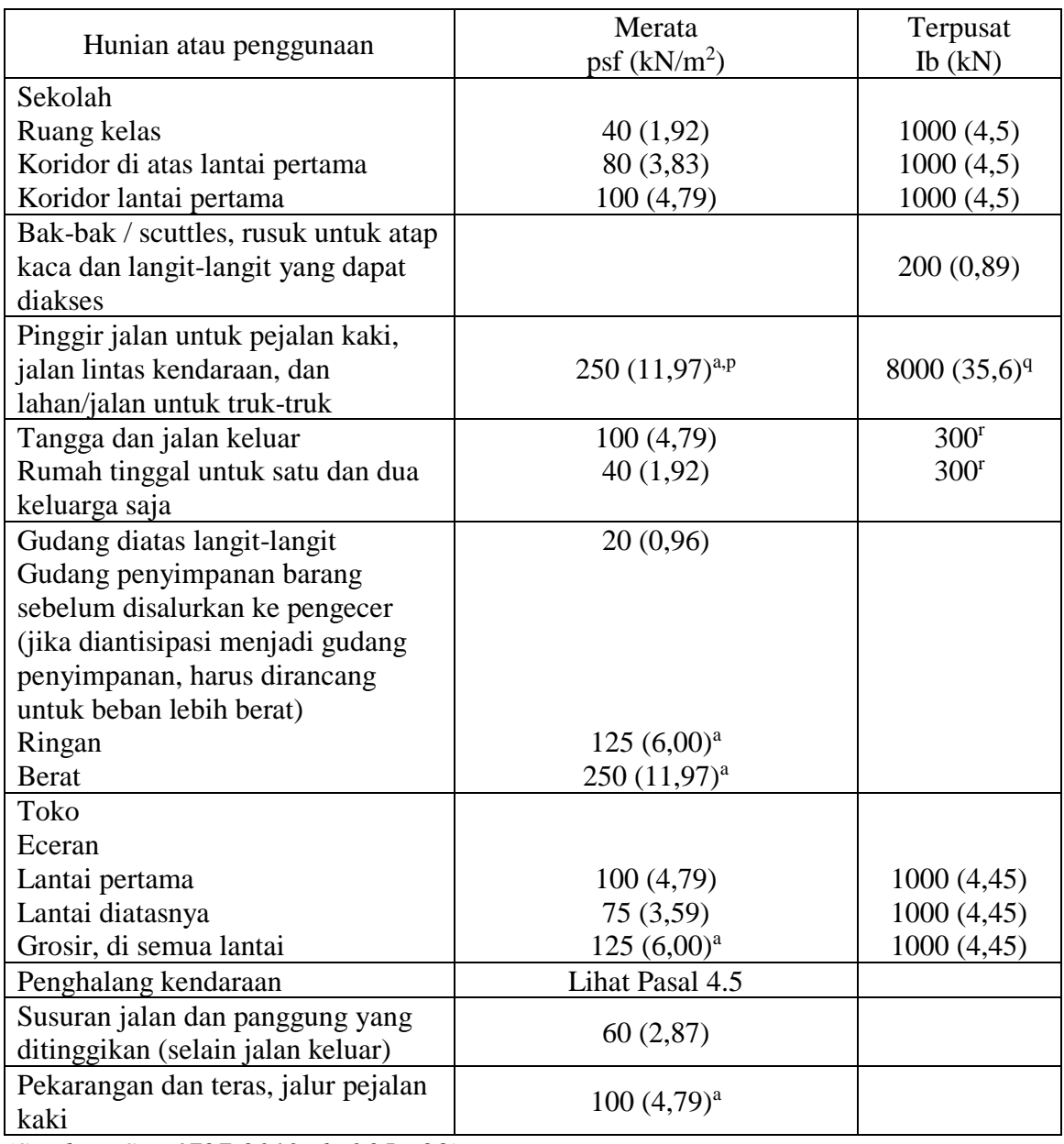

*(Sumber: SNI 1727-2013, hal 25 - 28)*

# 3. Beban angin

Beban angin adalah beban yang berkerja pada struktur akibat tekanan-tekanan dari gerakan angin. Beban angin sangat bergantung dari lokasi dan ketinggian dari struktur. Adapun persyaratan umum dari pengguanaan beban angin sesuai SNI 1727:2013 adalah :

a) Kecepatan Angin Dasar (*V*)

Adapun untuk menentukan beban angin desain pada bangunan gedung dan struktur lainnya harus ditetapkan dari Instasi yang berwenang, yang sesuai dengan kategori-kategori resiko bangunan gedung dan struktur tersebut.

b) Faktor Arah Angin

Faktor arah angin dapat ditentukan pada tabel 2.. berikut. Pengaruh angin dalam menentukan beban angin hars didasarkan pada analisis untuk kecepatan angin yang sesuai dengan persyaratan.

| <b>Tipe Struktur</b>                                                                          | Faktor Arah Angin K <sub>d</sub> |
|-----------------------------------------------------------------------------------------------|----------------------------------|
| Bangunan Gedung                                                                               |                                  |
| Sistem Penahan Beban Angin Utama                                                              | 0,85                             |
| Komponen dan Klading Bangunan Gedung                                                          | 0,85                             |
| Atap Lengkung                                                                                 | 0,85                             |
| Cerobong asap, Tangki, dan Struktur yang sama                                                 |                                  |
| Segi empat                                                                                    | 0,90                             |
| Segi enam                                                                                     | 0,95                             |
| <b>Bundar</b>                                                                                 | 0,95                             |
| Dinding pejal berdiri bebas dan papn reklame<br>pejal berdiri bebas dan papan reklame terikat | 0.85                             |
| Papan reklame terbuka dan kerangka kisi                                                       | 0,85                             |
| Rangka batang menara                                                                          |                                  |
| Segi tiga, segi empat, persegi panjang                                                        | 0,85                             |
| Penampang lainnya                                                                             | 0.95                             |

Tabel 2.3. Faktor Arah Angin,  $K_d$ 

*(Sumber: SNI 1727-2013, hal 50)*

### c) Eksposur

Untuk setiap arah angina yang ditentukan, eksposur lawan angina didasarkan pada kekerasan permukaan tanah yang dapat ditentukan dari : topografi, vegetasi, dan fasilitas dibangun.

d) Faktor Topografi

Efek peningkatan kecepatan angina harus dimasukkan dalam perhitungan beban angina desain dengan menggukana faktor  $K_{zt}$ .

Kzt = (1+K1K2K3) 2 ..............................................(2.1)

Jika kondisi situs dan lokasi gedung dan struktur bangunan lain tidak memenuhi semua kondisi yang diisyaratkan, maka  $K_{zt} = 1.0$ .

e) Efek Tiupan Angin

Faktor efek tiupan angina untuk suatu bangunan gedung dan struktur lain yang kaku boleh diambil sebesar 0,85.

f) Tekanan Velositas

Tekanan velositas qz, dievalusi pada ketinggian z harus dihitung dengan persamaan berikut.

qz = 0,613KzKztKdV 2 (N/m<sup>2</sup> ) .............................(2.2)

Keterangan :

 $Kd = f$ aktor arah angina

Kz = koefisien eksposur tekanan velositas

 $Kzt = faktor topografi tertentu$ 

 $V = kecepatan \text{ angina} \text{ dasar}$ 

qz = tekanan velositas pada ketinggian z

qh = tekanan velositas pada ketinggian atap rata-rata h

g) Beban Angin

Tekanan angina desain untuk SPBAU bangunan gedung kaku tertutup dan tertutup sebagian dari semua ketinggian harus ditentukan dengan persamaan berikut :

p = qGC<sup>p</sup> –qi (GCpi) (N/m<sup>2</sup> )...............................(2.3)

Keterangan :

- $q = q<sub>z</sub>$  untuk dinding disisi angina dating yang diukur pada ketinggian z di atas permukaan tanah.
- $q = q_h$  untuk dinding disisi angina pergi, dinding samping, dan atap yang diukur pada ketinggian h.
- $q_i = q_z$  untuk dinding disisi angina dating, dinding samping, dinding disisi angin pergi, dan atap bangunan gedung tertutup untuk mengevaluasi tekanan internal negative pada bangunan gedung tertutup sebagian.
- $q_i = q_z$  untuk mengevaluasi tekanan positif pada bangunan gedung tertutup sebagian bila tinggi z ditentukan sebagai level dari bukaan tertinggi

pada bangunan gedung yang dapat mempengaruhi tekanan internal positif.

 $G =$  faktor tiupan angina

 $C_p$  = koefisien tekanan eksternal

 $(GC_{pi})$  = koefisien tekanan internal

| Permukaan                       | L/B           | Сp     | Digunakan<br>dengan |
|---------------------------------|---------------|--------|---------------------|
| Dinding di sisi<br>angin datang | Seluruh nilai | 0,8    | qz                  |
|                                 |               | $-0,5$ |                     |
| Dinding di sisi                 |               | $-0,3$ | qh                  |
| angin pergi                     |               | $-0,2$ |                     |
| Dinding tepi                    | Seluruh nilai | $-0,7$ |                     |

Tabel 2.4. Koefisien Tekanan Dinding, C<sup>p</sup>

*(Sumber: SNI 1727-2013, hal 50)*

| Arah                                                            | Di sisi angin datang |                                                                                                    |                   |                                                                             |                   |                                       |                                    |                                                                                                    | Di sisi angin pergi   |                           |        |           |
|-----------------------------------------------------------------|----------------------|----------------------------------------------------------------------------------------------------|-------------------|-----------------------------------------------------------------------------|-------------------|---------------------------------------|------------------------------------|----------------------------------------------------------------------------------------------------|-----------------------|---------------------------|--------|-----------|
|                                                                 | Sudut, $θ$ (derajat) |                                                                                                    |                   |                                                                             |                   |                                       |                                    |                                                                                                    |                       | Sudut, $\theta$ (derajat) |        |           |
| angin                                                           | h/L                  | 10                                                                                                    | 15                | 20                                                                          | 25                | 30                                    | 35                                 | 45                                                                                                    | $\geq 60$             | 10                        | 15     | $\geq$ 20 |
| Tegak                                                           | $\leq 0.25$          | $-0,7$<br>$-0,18$                                                                                                    | $-0,5$<br>$0.0^*$ | $-0,3$<br>0,2                                                               | $-0,2$<br>0,3     | $-0,2$<br>0,3                         | $0.0*$<br>0,4                      | 0,4                                                                                                    | 0,010                 | $-0,3$                    | $-0,5$ | $-0,6$    |
| lurus<br>terhadap<br>bubungan                                   | 0,5                  | $-0,9$<br>$-0,18$                                                                                                    | $-0,7$<br>$-0,18$ | $-0,4$<br>$0,0^*$                                                           | $-0,3$<br>0,2     | $-0,2$<br>$-2$                        | $-0,2$<br>0,3                      | 0,0<br>0,4                                                                                                    | 0,010                 | $-0,5$                    | $-0,5$ | $-0,6$    |
| $\theta \geq 10^{\circ}$                                        | $\geq 1,0$           | $-1,3^{**}$<br>$-0,18$                                                                                                    | $-1,0$<br>$-0,18$ | $-0,7$<br>$-0,18$                                                           | $-0,5$<br>$0.0^*$ | $-0,3$<br>0,2                         | $-0,2$<br>0,2                      | 0,0<br>0,4                                                                                                    | 0,010                 | $-0,7$                    | $-0,6$ | $-0,6$    |
| Tegak<br>lurus<br>terhadap<br>bubungan<br>$\theta < 10^{\circ}$ | $\leq 0.5$           | Jarak horizontal dari<br>tepi sisi angin datang<br>0 sampai dengan $h/2$<br>h/2 sampai dengan h<br>h sampai dengan 2h<br>> 2h |                   | $C_{p}$<br>$-0.9, -0.18$<br>$-0.9, -0.18$<br>$-0,5, -0,18$<br>$-0,3, -0,18$ |                   |                                       | interpolasi                        | * Nilai disediakan untuk keperluan<br>** Nilai dapat direduksi secara linear<br>dengan luas yang sesuai berikut ini: |                       |                           |        |           |
| Sejajar<br>bubungan                                             |                      | 0 sampai dengan $h/2$                                                                                                    |                   | $-1,3$ <sup>**</sup> , $-0,18$                                              |                   | Luas $(ft^2)$<br>$\leq 100 (9.3 m^2)$ |                                    |                                                                                                    | Faktor reduksi<br>1,0 |                           |        |           |
| untuk                                                           | $\geq 1,0$           |                                                                                                    | > 2h              |                                                                             |                   |                                       | 250(23,2 m <sup>2</sup> )          |                                                                                                    |                       | 0,9                       |        |           |
| semua θ                                                         |                      |                                                                                                    |                   |                                                                             | $-0.7, -0.18$     |                                       | $\geq$ 1000 (92,9 m <sup>2</sup> ) |                                                                                                    |                       | 0,8                       |        |           |

Tabel 2.5. Koefisien Tekanan Atap, C<sup>p</sup>

*(Sumber: SNI 1727-2013, hal 68)*

### **2.3 Dasar Perhitungan Strukutur**

Struktur bangunan pada umumnya terdiri dari struktur bawah *(lower structure)* dan struktur atas *(upper structure)*.

a. Struktur atas *(upper structure)*

Struktur atas adalah bagian dari struktur gedung yang berada di atas muka tanah. Perhitungan perencanaan bangunan atas meliputi dua konstruksi baja dan konstruksi beton adalah sebagai berikut :

- 1. Konstruksi baja
	- a) Perhitungan rangka batang
- 2. Konstruksi beton
	- a) Perhitungan plat atap
	- b) Perhitungan plat lantai
	- c) Perhitungan tangga
	- d) Perhitungan portal
	- e) Perhitungan balok
	- f) Perhitungan kolom
- b. Struktur bawah *(lower structure)*

Struktur bawah adalah bagian dari struktur bangunan gedung yang terletak di bawah muka tanah. Struktur bawah berfungsi untuk menerima beban dari struktur atas yang selanjutnya diteruskan ke tanah di bawahnya. Perhitungan perencanaan struktur baawah adalah sebagai berikut :

- 1. Perhitungan sloof
- 2. Perhitungan pondasi

### **2.3.1 Perencanaan rangka atap**

Rangka atap adalah suatu bagian dari struktur gedung yang berfungsi sebagai tempat meletakkan penutup atap, sehingga dalam perencanaan pembebanan tergantung dari jenis penutup atap yang digunakan.Beban-beban yang bekerja pada rangka atap adalah :

a. Beban Mati

Beban mati adalah beban dari semua bagian atap yang tidak bergerak atau diam, antara lain :

- 1. Berat sendiri rangka atap
- 2. Berat penutup atap
- 3. Berat gording
- b. Beban Hidup

Beban hidup adalah beban yang terjadi akibat pengerjaan maupun akibat penggunaan gedung itu sendiri, antara lain:

- a. Beban pekerja
- b. Beban air hujan
- c. Beban angin

Adapun langkah – langkah perhitungan rangka atap yang digunakan adalah sebagai berikut :

- a. Gording
	- 1. Pembebanan Akibat Beban Mati (D)

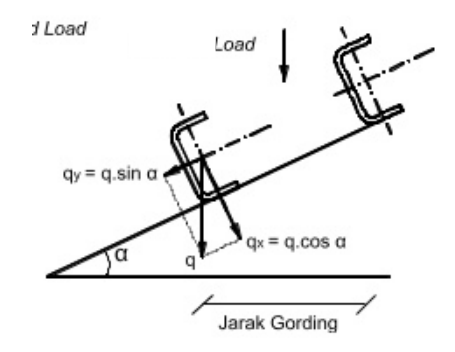

Gambar 2.1. Uraian Beban Gording

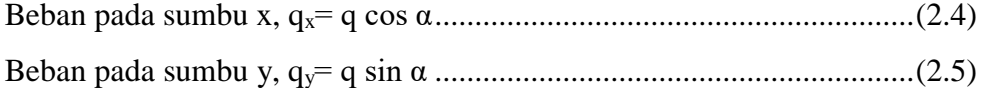

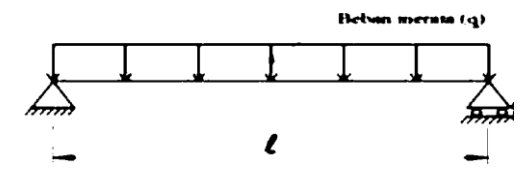

Gambar 2.2. Beban Merata Gording

Momen pada sumbu x, 
$$
M_x = \frac{1}{8} \times q_x \times 1^2
$$
 .................(2.6)  
Momen pada sumbu y,  $M_y = \frac{1}{8} \times q_y \times 1^2$  .................(2.7)

2. Pembebanan Akibat Beban Hidup (L)

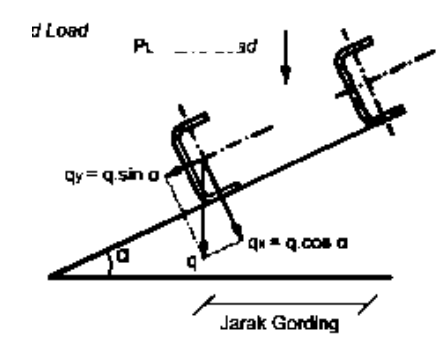

Gambar 2.3. Uraian Beban Gording

Beban pada sumbu x, Px= P cos α ..........................................................(2.8) Beban pada sumbu y, Py= P sin α ...........................................................(2.9)

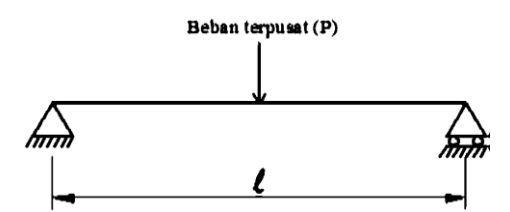

Gambar 2.4. Beban Terpusat Gording

Momen pada sumbu x,  $M_x = \frac{1}{4}$ 4 × P<sup>x</sup> × l<sup>2</sup> ................................................(2.10) Momen pada sumbu y,  $M_y = \frac{1}{4}$ 4 × P<sup>y</sup> × l<sup>2</sup> ................................................(2.11) Kombinasi momen arah x dan arah y

$$
M_{ux} = 1.2 \cdot M_x D + 1.6 \cdot M_x L \dots \dots \dots \dots \dots \dots \dots \dots (2.12)
$$

$$
M_{uy}=1,2\ .\ M_yD+1,6\ .\ M_yL\ . . . . . . . . . . . . . . . . . . . . . . . . . (2.13)
$$

- 3. Kekuatan Penampang
	- a) Profil berpenampang kompak jika,  $\lambda \leq \lambda_p$
	- b) Profil berpenampang tidak kompak jika,  $\lambda_p < \lambda \leq \lambda_r$
	- c) Profil berpenampang langsing jika,  $\lambda > \lambda_r$

*(Sumber : Perencanaan Struktur Baja dengan Metode LRFD, 2008:85)*

Cek kekompakan plat sayap

$$
\lambda_f = \frac{b}{tf}
$$
 ;  $\lambda_p = \frac{170}{\sqrt{Fy}}$  ;  $\lambda_r = \frac{170}{\sqrt{Fy - fr}}$ .................(2.14)

Cek kekompakan plat badan

$$
\lambda_f = \frac{h}{tw}
$$
 ;  $\lambda_p = \frac{1680}{\sqrt{Fy}}$ ;  $\lambda_r = \frac{2550}{\sqrt{Fy}}$ .................(2.15)

Keterangan :

 $Fr$  = tegangan tekan residual pada plat sayap

= 70 Mpa untuk penampang dirol

= 115 MPa untuk penampang dilas

 $Fy = \text{tegangan}$  leleh minimum

## 4. Momen Nominal

a) Momen nominal untuk penampang kompak, $L_b \le L_p$ 

$$
M_n = M_p = Z \times f_y
$$
 .......  
............ (2.16)

b) Momen nominal untuk  $\lambda = \lambda_r$ :

Mn= Mp= (fy– fs) Sx .........................................(2.17)

c) Momen nominal untuk  $\lambda_p < \lambda < \lambda_r$ :

Mn = − − <sup>+</sup> − − ..............................(2.18)

Keterangan :

- $f_y$  = tegangan leleh, Mpa
- $f_r$  = tegangan sisa, Mpa
- $S_x$  = modulus penampang elastic di sumbu x (mm<sup>3</sup>)

b. Kuda-kuda Baja

Beban-beban yang diperhitungkan pada kuda-kuda baja adalah sebagai berikut :

- 1. Beban mati, meliputi: beban kuda-kuda, beban gording, dan beban penutup atap. Beban-beban ini dikombinasikan menjadi beban mati.
- 2. Beban hidup, meliputi: beban air hujan, beban angin, dan beban pekerja.
- 3. Beban kombinasi. Menurut peraturan baja Indonesia, SNI 1729-2002:13, dinyatakan bahwa dalam perencanaan haruslah diperhatikan jenis-jenis kombinasi pembebanan berikut ini:
	- a) 1,4D
	- b)  $1,2D + 1,6 L + 0,5$  (La atau H)
	- c)  $1,2D + 1,6$  (La atau H) + (γ L L atau 0,8W)
	- d)  $1,2D + 1,3 W + \gamma L L + 0,5$  (La atau H)
	- e)  $1,2D \pm 1,0E + \gamma L L$

Keterangan :

- $D =$ beban mati
- $L =$  beban hidup
- $La = beban hidup di atap$
- $H =$ beban hujan
- $W =$  beban angin
- c. Kontrol Lendutan
	- 1. Kontrol Lendutan Akibat Beban Merata

Untuk memeriksa syarat lendutan, momen yang diperhitungkan adalah

M = 1 8 . q<sup>l</sup> . L 2 .................................................(2.19)

Batas lendutan maksimum untuk tipe elemen struktur gording adalah

 = 5.q.L 4 384 .EI = 5.M.L 2 48 .EI ≤ L 240 .......................................(2.20)

2. Kontrol Lendutan Akibat Beban Terpusat

Syarat lendutan terhadap beban terpusat tidak boleh lebih dari <sup>L</sup>  $\frac{L}{240}$ . Pembatasan ini dimaksudkan agar balok memberikan kemampuan layanan yang baik (*serviceability*).

 = P .L 3 48 .EI L 240 ..................................................(2.21)

*(Sumber : Perencanaan Struktur Baja Dengan Metode LRFD, hal.90*)

d. Kontrol Dimensi Batang Kuda-Kuda Baja

Batang kuda-kuda, baik batang tarik maupun batang tekan harus dikontrol terhadap kombinasi gaya-gaya yang terjadi.

1. Komponen struktur yang mengalami gaya tekan Kekuatan tekan nominal (Pn) harus ditentukan berdasarkan keadaan batas berupa tekuk lentur.

$$
Ph = Fcr
$$
. Ag ……………………………(2.22)

Tegangan kritis (Fcr) ditentukan sebagai berikut :

a) Bila 
$$
\frac{Lc}{r} \le 4.71 \sqrt{\frac{E}{Fy}}
$$
 (atau  $\frac{Fy}{Fe} \le 2.25$ )  
\n
$$
F_{cr} = (0.658^{\frac{Fy}{Fe}}) F_y
$$
 (atau  $\frac{Fy}{Fe} > 2.25$ )  
\nb) Bila  $\frac{Lc}{r} > 4.71 \sqrt{\frac{E}{Fy}}$  (atau  $\frac{Fy}{Fe} > 2.25$ )

Fcr = 0,877 . F<sup>e</sup> ..............................................(2.23)

Keterangan :

Ag  $=$  luas penampang bruto komponen struktur, mm<sup>2</sup>

 $E$  = modulus elastisitas baja = 200.000 MPa

$$
F_e
$$
 = tegangan tekuk elastis, Mpa =  $\frac{\pi^2 E}{(\frac{Lc}{r})^2}$ 

- $F_y$  = tegangan leleh minimum, Mpa
- $r =$  radius girasi, mm

*(Sumber : SNI 1729-2020:34)*

2. Kekuatan tarik rencana

Kekuatan tarik desain (ՓPn) dan kekuatan tarik izin (Pn/Ωt), komponen struktur tarik harus merupakan nilai terendah yang diperoleh sesuai dengan keadaan batas leleh tarik pada penampang bruto dan keruntuhan tarik pada penampang neto :

a) Untuk leleh tarik pada penampang bruto :

P<sup>n</sup> = F<sup>y</sup> . A<sup>g</sup> ...................................................(2.24)

$$
\Phi_t = 0.90 \text{ (DFBT)} \qquad \qquad \Omega_t = 1.67 \text{ (DKI)}
$$

b) Untuk keruntuhan tarik pada penampang neto :

P<sup>n</sup> = F<sup>u</sup> . A<sup>e</sup> ...................................................(2.25)

$$
\Phi_t = 0.75 \text{ (DFBT)} \qquad \qquad \Omega_t = 2.00 \text{ (DKI)}
$$

Keterangan:

 $A_g$  = luas penampang bruto, mm<sup>2</sup>  $A_e$  = luas penampang efektif, mm<sup>2</sup>  $f<sub>y</sub>$  = tegangan leleh, Mpa  $f<sub>u</sub>$  = tegangan tarik putus, Mpa

*(Sumber : SNI 1729-2020:27)*

e. Sambungan

Sambungan terdiri dari komponen sambungan (plat pengisi, plat buhul, plat pendukung dan plat penyambung) dan alat pengencang (baut atau las). Dalam perencaan sambungan ini, dipilih sambungan jenis baut.

Perencanaan Baut

1. Kekuatan tarik atau geser desain

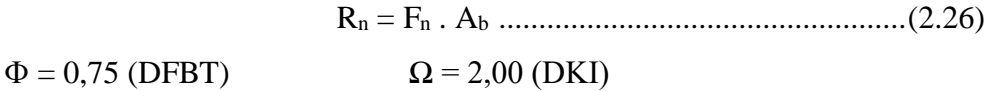

Keterangan :

 $A_b$  = luas tubuh baut tidak berulir nominal atau bagian berulir, mm<sup>2</sup>

 $F_n$  = tegangan tarik nominal ( $F_{nt}$ ) atau tegangan geser ( $F_{nv}$ )

2. Kekuatan tarik atau geser dalam sambungan tipe tumpu

R<sup>n</sup> = F'nt . A<sup>b</sup> .................................................(2.27)

 $Φ = 0.75$  (DFBT)  $Ω = 2,00$  (DKI)

Keterangan :

 $F'_{nt}$  = tegangan tarik nominal yang dimodifikasi untuk memperhitungkan efek tegangan geser, MPa

$$
= 1,3 F_{nt} - \frac{Fnt}{\Phi Fnv} f_{rv} \le F_{nt}
$$
 (DFBT)  

$$
= 1,3 F_{nt} - \frac{\Omega Fnt}{Fnv} f_{rv} \le F_{nt}
$$
 (DKI)

 $F_{nt}$  = tegangan tarik nominal, MPa

 $F_{nv}$  = tegangan geser, Mpa

 $f_{rv}$  = tegangan geser perlu, MPa

3. Baut Kekuatan Tinggi pada Sambungan Kritis Selip

Sambungan kritis selip harus didesain untuk mencegah slip dan untuk keadaan batas sambungan tipe tumpu. Apabila baut kritis selip melewati pengisi, semua permukaan yang memikul slip harus dipersiapkan untuk mencapai ketahanan slip desain. Ketahanan slip baut tunggal yang tersedia untuk keadaan batas slip harus ditentukan sebagai berikut.

Rn = μDuhfTbn<sup>s</sup> ................................................(2.28)

a. Untuk lubang ukuran standar dan slot pendek yang tegak lurus terhadap arah beban

 $Φ = 1,00$  (DFBT)  $Ω = 1,50$  (DKI)

b. Untuk lubang ukuran berlebih dan slot pendek yang parallel terhadap arah beban

 $Φ = 0,85$  (DFBT)  $Ω = 1,76$  (DKI)

c. Untuk lubang slot panjang

 $\Phi = 0.70$  (DFBT)  $\Omega = 2.14$  (DKI)

dengan :

- $D_u = 1,13$ ; suatu pengali yang mencerminkan rasio rata-rata pratarik baut terpasang terhadap pratarik baut minimum yang dispesifikasikan.
- $T_b$  = gaya tarik minimum pengencang
- $h_f$  = faktor untuk pengisi, ditentukan sebagai berikut
	- (1)  $h_f = 1.0$ ; Untuk satu pengisi antara bagian-bagian yang disambung
	- (2)  $h_f = 0.85$ ; Untuk dua atau lebih pengisi antara bagian-bagian yang disambung
- ns = jumlah bidang slip yang diperlukan untuk mengizinkan sambungan mengalami slip
- $\mu$  = koefisien slip rata-rata
	- (1) μ = 0,30 ; Untuk permukaan kelas A (permukaan baja *mill scale*  bersih tanpa dicat atau permukaan dengan pelapis kelas A pada baja *blast-cleaned* atau dilgavanis dicelup panas dan permukaan dikasarkan).
	- (2) μ = 0,50 ; Untuk permukaan kelas B (permukaan baja *blastcleaned* atau permukaan dengan pelapis kelas B pada baja *blast – cleaned*).
- 4. Kombinasi Gaya Tarik dan Geser

ksc = 1 - Tu DuTbn<sup>b</sup> ≥ 0 .....................................(2.29)

ksc = 1 – 1,5 T<sup>u</sup> DuTbn<sup>b</sup> ≥ 0 .....................................(2.30)

Dengan

 $T_a$  = gaya tarik perlu dengan menggunakan kombinasi beban DKI, kips (kN)  $T_u$  = gaya tarik perlu dengan menggunakan kombinasi beban DFBT, kips  $(kN)$ 

 $n_b$  = jumlah baut yang memikul gaya tarik yang berlaku

5. Kuat Tumpu dan Sobek pada Lubang Baut

Kekuatan tersedia, ΦR<sub>n</sub> dan Rn /  $\Omega$ , pada lubang baut harus ditentukan untuk keadaan batas tumpu dan sobek, sebagai berikut:

Kekuatan nominal material yang disambung,  $R_n$ , ditentukan sebagai berikut:

a. Untuk baut pada sambungan dengan lubang standar, ukuran berlebih dan slot pendek, tidak tergantung dari arah beban, atau lubang slot panjang dengan slot tersebut parallel terhadap arah gaya tumpu.

Tumpu :

- (1) Apabila deformasi di lubang baut pada beban layan adalah tinjauan desain;  $R_n = 2,4dtF_u$
- (2) Apabila deformasi di lubang baut pada beban layan adalah bukan merupakan tinjauan desain ;  $R_n = 3.0$  dt $F_u$

Sobek :

- (1) Apabila deformasi di lubang baut pada beban layan adalah tinjauan desain;  $R_n = 1,2l_c tF_u$
- (2) Apabila deformasi di lubang baut pada beban layan adalah bukan merupakan tinjauan desain ;  $R_n = 1.5 l_c tF_u$
- b. Untuk baut pada sambungam dengan lubang slot panjang dengan slot tersebut tegak lurus terhadap arah gaya

Tumpu:  $R_n = 2,0dtF_u$ 

Sobek:  $R_n = 1.0 l_c t F_u$ 

c. Untuk sambungan yang dibuat dengan menggunakan baut yang melewati komponen struktur boks atau PSR tidak diperkaku.

dengan :

 $F_u$  = kekuatan tarik minimum terspesifikasi material yang disambung, ksi (MPa)

- $d =$  diameter baut nominal, in. (mm)
- $l_c$  = jarak bersih, dalam aarah gaya, antara tepi lubang dan tepi lubang yang berdekatan atau tepi material, in. (mm)

 $t =$  tebal material yang disambung, in. (mm)

Kekuatan tumpu dan kekuatan sobek harus diperiksa untuk sambungan tipe tumpu dan sambungan kritis selip.

(*Sumber :SNI 1729-2020:129-134*)

### **2.3.2 Perencanaan plat atap dan plat lantai**

Pelat atap merupakan struktur yang tidak terlindungi dan memiliki ketebalan selimut beton yang lebih besar dibandingkan dengan pelat lantai. Perbedaan juga terdapat pada pembebanan, dimana beban yang bekerja pada pelat atap lebih kecil daripada beban yang yang bekerja pada pelat lantai. Beban plat atap sendiri terdapat beban air hujan dan beban kemiringan untuk aliran yang diambil 1%. Dalam perencanaan struktur pelat atap dan lantai, langkah-langkahnya adalah sebagai berikut:

1. Penentuan pembebanan

Beban-beban yang bekerja pada pelat atap dan pelat lantai adalah

- a. Beban mati (WD)
	- Berat sendiri pelat atap
	- Berat mortar (adukan semen) dan penutup lantai
- b. Beban hidup  $(W<sub>L</sub>)$ 
	- Beban hidup untuk pelat atap diambil  $\text{kg/m}^2$  dan untuk pelat lantai diambil 479 kg/m<sup>2</sup>
- c. Beban air hujan (WR)
	- Beban air hujan diambil 20 kg/m<sup>2</sup>

Pada pelat yang ditumpu balok pada keempat sisinya, pelat terbagi dua berdasarkan geometrinya yaitu:

1. Pelat satu arah

Pelat dengan tulngan pokok satu arah ini akan dijumpai jika pelat beton lebih dominan menahan beban yang berupa momen lentur pada bentang satu arah saja. Contoh plat satu arah adalah plat kantilever dan plat yang ditumpu oleh 2 tumpuan sejajar. Karena momen lentur hanya bekerja pada 1 arah saja maka tulangan pokok juga dipasang 1 arah yang searah bentang tersebut. Untuk menjaga agar kedudukan tulangan pokok tidak berubah dari tempat semula, maka dipasang pula tulangan tambahan yang arahnya tegak lurus tulangan pokok. Tulangan tambahan ini disebut juga tulangan bagi.

Fungsi tulangan bagi selain memperkuat kedudukan tulangan pokok, juga sebagai tulangan untuk penahan retak beton akibat susut pada beton.

2. Pelat dua arah

Pelat dengan tulangan pokok dua arah ini akan dijumpai jika plat beton menahan beton yang berupa momen lentur pada bentang dua arah. Contoh plat dua arah adalah plat yang ditumpu oleh 4(empat) sisi yang saling sejajar. Karena momen lentur bekerja pada 2 arah, yaitu searah dengan bentang lx dan ly, maka tulangan pokok juga dipasang pada 2(dua) arah yang saling tegak lurus(bersilangan), sehingga tidak perlu tulangan bagi.

Dalam perencanaan struktur pelat dua arah, langkah-langkahnya adalah sebagai berikut :

- a. Menghitung tebak minimum pelat
	- Identifikasi jenis plat dengan syarat yaitu,  $\frac{ly}{lx} \le 2$ , adaoun ly sebagai sisi plat terpanjang dan lx sisi plat terpendek.
	- Untuk pelat tanpa balok interior yang membentang di antara tumpuan pada semua sisinya yang memiliki rasio bentang panjang terhadap bentang pendek maksimum 2, tebal minimum h tidak boleh kurang dari batasan pada table berikut :

|             | Tanpa drop panel <sup>[3]</sup> |                                                                                                    |                      | Dengan drop panel <sup>[3]</sup> |        |                   |
|-------------|---------------------------------|----------------------------------------------------------------------------------------------------|----------------------|----------------------------------|--------|-------------------|
| $f_y$ ,     |                                 | Panel eksterior                                                                                                    | Panel<br>interior    | Panel ekterior                   |        | Panel<br>interior |
| $MPa^{[2]}$ | Tanpa                           | Dengan                                                                                                    |                      | Tanpa                            | Dengan |                   |
|             | balok                           | balok                                                                                                    |                      | balok                            | balok  |                   |
|             | tepi                            | $tepi^{[4]}$                                                                                                    | $tepi^{[4]}$<br>tepi |                                  |        |                   |
| 280         | ln/33                           | ln/36                                                                                                    | ln/36                | ln/36                            | ln/40  | ln/40             |
| 420         | ln/30                           | ln/33                                                                                                    | ln/33                | ln/33                            | ln/36  | ln/36             |
| 520         | ln/28                           | ln/31                                                                                                    | ln/31                | ln/31                            | ln/34  | ln/34             |
|             |                                 | $\frac{1100}{2}$ and the same is a set of the same in the same state of the same in the same is the same in the same in the same in the same in the same in the same in the same in the same in the same in the same in the same |                      |                                  |        |                   |

Tabel 2.6. Ketebalan minimum plat dua arah tanpa balok interior (mm)

 $\mathfrak{m}$ l<sup>11</sup>  $\ell$ n adalah jarak bersih kearah memanjang, diukur dari muka ke muka tumpuan (mm)

[2] Untuk *fy*, dengan nilai diantara yang diberikan dalam table, ketebalan minimum harus dihitung dengan interpolasi linear

[3] *Drop panel* sesuai 8.2.4 [4] Pelat dengan balok dia antara kolom sepanjang tepi eksterior. Panel eksterior harus dianggap tanpa balok pinggir jika  $\alpha_f$  kurang dari 0,8. Nilai  $\alpha$ f untuk balok tepi harus dihitung sesuai 8.10.2.7

*(Sumber : SNI 2847-2019 Tabel 8.3.1.1 hal 134)*

Plat tanpa penebalan, tebal plat minimum 125 mm.

Plat dengan penebalan, tebal plat minimum 100 mm.

- Untuk plat dua arah dengan balok di antara tumpuan di semua sisi, ketebalan plat keseluruhan h harus memenuhi batasan berikut :
	- 1. Untuk  $\alpha_{\text{fm}}$  lebih besar dari 0,2 tapi tidak lebih dari 2,0, h tidak boleh kurang dari h dan tidak boleh kurang dari 125 mm.

h = In ( 0,8+ fy <sup>1500</sup> ) <sup>36</sup> <sup>+</sup> 5β ( - 0,2 ) ....................................(2.31)

2. Untuk  $\alpha_{\text{fm}}$  lebih besar dari 0,2 ketebalan pelat minimum tidak boleh kurang dari h dan tidak boleh kurang dari 90 mm.

h = In ( 0,8+ fy <sup>1400</sup> ) 36 + 9β ...........................................(2.32)

Keterangan :

- In = jarak bentang bersih dalam arah panjang diukur muka ke muka balok
- $h =$  tebal balok

 $\beta$  = rasio bentang bersih dalam arah panjang terhadap pendek pelat

b. Menghitung  $\alpha_{\text{fm}}$  masing-masing panel

αl = I balok I pelat ...................................................(2.33) αm = α1+ α2+ α3+ α4 n ........................................(2.34)

c. Menghitung beban mati berat sendiri pelat dan kemudian hitung beban rencana total

$$
W_U = 1.2 W_{DL} + 1.6 W_{LL}
$$

Keterangan :

 $W_{DL}$  = Jumlah beban mati pelat (kN/m)

 $W_{LL}$  = Jumlah beban hidup pelat (kN/m)

d. Menghitung momen rencana  $(M_u)$ 

Menghitung momen yang bekerja pada arah x dan y, dengan metoda koefisien momen plat

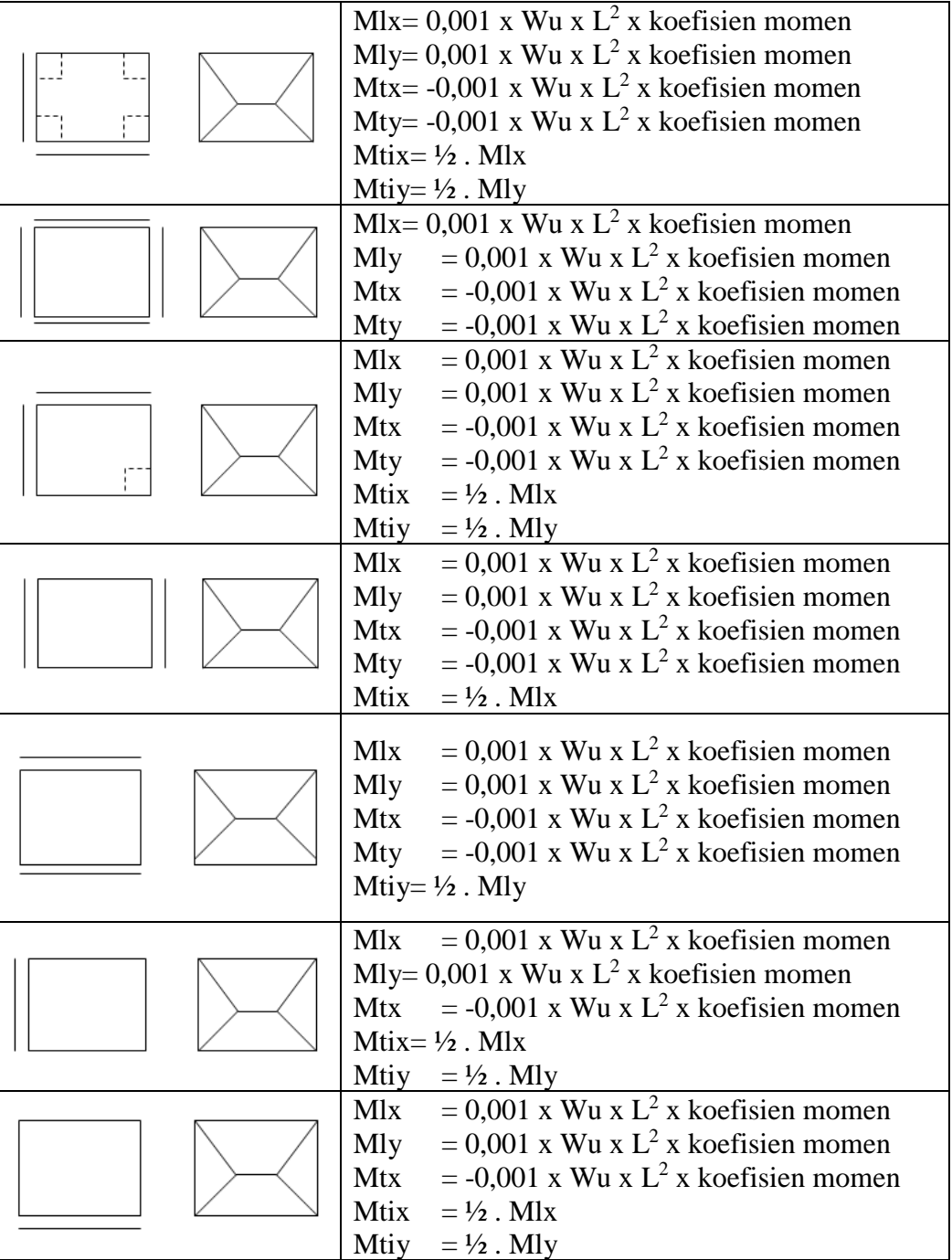

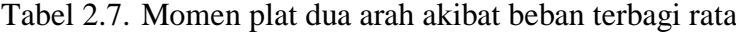

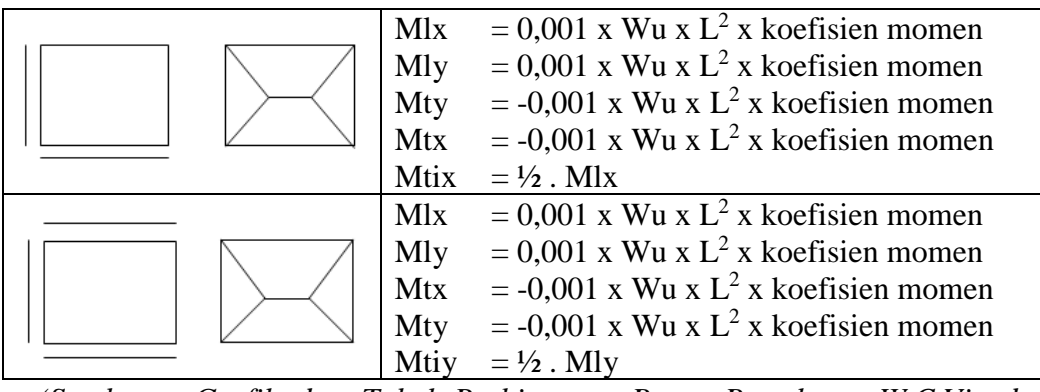

*(Sumber : Grafik dan Tabel Perhitungan Beton Bertulang. W.C.Vis dan Gideon.1993:26)*

e. Mencari tebal efektif pelat

Rasio tulangan dalam beton  $(\rho)$  dan memperkirakan besarnya diameter tulangan utama dan untuk menentukan tinggi efektif arah x (dx) adalah :

dx = h – tebal selimut beton – ½ Ø tul. arah x ..................................(2.36)  $dy = h - tebal$  selimut beton – Ø tul. pokok y – Ø tul. arah x ............(2.37)

| Paparan                                             | Komponen<br><b>Struktur</b>                  | Tulangan                                                                       | Ketebalan<br>Selimut<br>(mm) |
|-----------------------------------------------------|----------------------------------------------|--------------------------------------------------------------------------------|------------------------------|
| Dicor dan secara<br>permanen kontak<br>dengan tanah | Semua                                        | Semua                                                                          | 75                           |
| Terpapar cuaca                                      |                                              | Batang D19 sampai<br>D <sub>57</sub>                                           | 50                           |
| atau kontak dengan<br>tanah                         |                                              | Batang D16, kawat<br>Ø13 atau D13 dan<br>yang lebih kecil                      | 40                           |
| Tidak terpapar                                      | Pelat, pelat                                 | Batang D43 dan D57                                                             | 40                           |
| cuaca atau kontak<br>dengan tanah                   | berusuk dan<br>dinding                       | Batang D36 dan<br>yang lebih kecil                                             | 20                           |
|                                                     | Balok, kolom<br>pedestal dan<br>batang tarik | Tulangan utama,<br>sengkang, sengkang<br>ikat, spiral dan<br>sengkang pengekat | 40                           |

Tabel 2.8. Tebal Minimum Selimut Beton

*(Sumber : SNI 2847-2019 : 460)*

f. Mencari rasio penulangan  $(\rho)$ 

$$
\rho = \frac{\text{Fc}}{\text{Fy}} (0.85 - \sqrt{(0.85)^2 - Q}) \dots \dots \dots \dots \dots \dots \dots \dots \dots (2.38)
$$

Q = ( 1,7 <sup>∅</sup>fc') Mu b . d 2 .............................................(2.39)

(*Agus Setiawan 2016 : 71)*

g. Mencari luas tulangan (As)

$$
As = \rho \cdot b \cdot d_{eff} \dots (2.40)
$$

h. Mencari jumlah tulangan (n)

n = As 1 4 π ∅<sup>2</sup> ........................................................(2.41)

i. Mencari jarak antar tulangan (s)

s = 1000 x A<sup>b</sup> As .....................................................(2.42)

j. Memilih tulangan pokok yang akan dipasang beserta dengan tulangan susut dan suhu. Rasio luasan tulangan ulir susut dan suhu terhadap luas penampang beton bruto harus memenuhi tabel berikut :

Tabel 2.9. Rasio luas tulangan ulir susut dan suhu terhadap luas penampang beton bruto.

| Jenis Tulangan                | MPa)   | Rasio Tulangan Minimum |                     |  |  |
|-------------------------------|--------|------------------------|---------------------|--|--|
| Batang ulir                   | $-420$ | 0.0020                 |                     |  |  |
| Batang ulir atau<br>kawat las | >420   | Terbesar dari:         | $0,0018 \times 420$ |  |  |
|                               |        |                        | 0.0014              |  |  |

*(Sumber : SNI 2847 – 2019)*

k. Memasang tulangan

Untuk arah y sama dengan langkah-langkah pada arah x, hanya perlu diingat bahwa tinggi efektif arah y (dy) tidak sama dengan yang digunakan dalam arah x

$$
dy = h - p - Q_{arah x} - Q_{arah y}
$$
.................(2.43)

## **2.3.3 Perencanaan tangga**

Tangga adalah salah satu bagian dari suatu bangunan yang berfungsi sebagai alat penghubung lantai bawah dengan lantai yang ada diatasnya pada bangunan bertingkat. Tangga terdiri dari anak tangga, ibu tangga dan bordes. Anak tangga terbagi menjadi 2 bagian, yaitu :

- a. *Antrade*, yaitu bagian dari anak tangga pada bidang datar(horizontal) yang merupakan bidang tempat pijakan kaki.
- b. *Optrade*, yaitu bagian dari anak tangga pada bidang tegak (vertikal) yang merupakan selisih tinggi antara 2 buah anak tangga yang berurutan.

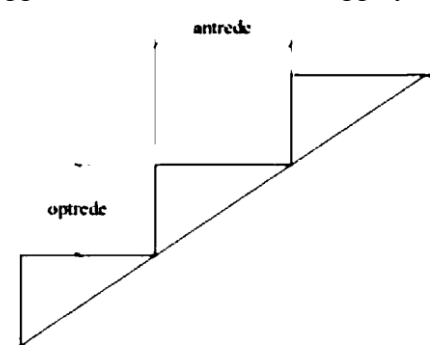

Gambar 2.5. Anak Tangga

Untuk membuat tangga yang ideal, tangga dibuat dengan syarat – syarat sebagai berikut :

a. Syarat Umum Tangga

Syarat-syarat umum tangga diantaranya dapat ditinjau dari segi berikut :

- 1. Penempatannya
	- a) Penempatan tangga diusahakan sehemat mungkin menggunakan ruangan
	- b) Ditempatkan sedemikian rupa sehingga mudah ditemukan oleh banyak orang (bagi yang memerlukannya) dan mendapat sinar pada waktu saing hari
	- c) Diusahakan penempatannya tidak mengganggu/menghalangi lalu lintas orang banyak (untuk tangga ditempat yang ramai seperti tangga gedung bioskop, pasar, dan lain-lain)
- 2. Kekuatannya
	- a) Bila menggunakan bahan kayu hendaknya memakai kelas I atau II, agar nantinya tidak terjadi pelenturan/goyang
	- b) Kokoh dan stabil bila dilalui oleh sejumlah orang + barangnya, sesuai dengan perencanaan
- 3. Bentuknya
	- a) Bentuk konstruksi tangga diusahakan sederhana, layak, sehingga dengan mudah dan cepat dikerjakan serta murah biayanya.
	- b) Bentuknya rapih, indah dipandang dan serasi dengan keadaan disekitar tangga itu berada.

### b. Syarat Khusus Tangga

Syarat-syarat khusus tangga :

1. Untuk bangunan rumah tinggal

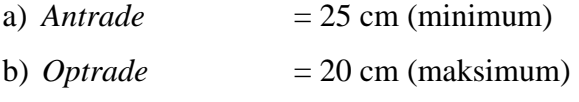

- c) Lebar tangga  $= 80-100$  cm
- 2. Untuk perkantoran dan lain-lain
	- a) *Antrade* =25 cm (minimum)
	- b) *Optrade* = 17 *cm (maksimum)*
	- c) Lebar tangga  $= 120-200$  cm
- 3. Syarat 1 (satu) anak tangga)

2 *optrade* + 1 *antrade* = 57 – 65 cm

4. Sudut kemiringan

Maksimum  $= 45^{\circ}$ 

Minimum  $= 25^{\circ}$ 

Tabel 2.10. Daftar Ukuran Lebar Tangga Ideal

|                  | No   Digunakan untuk   Lebar efektif (cm)   Lebar total (cm) |        |
|------------------|--------------------------------------------------------------|--------|
| 1 orang          | ± 65                                                         | $+85$  |
| $1$ orang + anak | $\pm 100$                                                    | $+120$ |

| $1$ orang + bagasi | ± 85        | $\pm 105$   |
|--------------------|-------------|-------------|
| 2 orang            | $120 - 130$ | $140 - 150$ |
| 3 orang            | $180 - 190$ | $200 - 210$ |
| $>$ 3 orang        | >190        | > 210       |

*(Sumber :Ilmu Bangunan Gedung B; 1993*)

Bordes atau plat tangga adalah bagian dari tangga yang merupakan bidang datar yang agak luas dan berfungsi sebagai tempat istirahat bila terasa lelah. Bordes dibuat apabila jarak tempuh tangga sangat panjang yang mempunyai jumlah anak tangga lebih dari 20 buah atau lebar tangga cukup, akan tetapi ruangan yang tersedia untuk tangga biasa/tusuk lurus tidak mencukupi. Untuk menentukan panjang bordes (L) :

L = ln + 1,5 a s.d. 2a ........................................(2.44)

(*Drs.IK.Sapribadi.1993.Ilmu Bangunan Gedung*; 18) Dimana :

 $L =$ Panjang bordes

ln = Ukuran satu langkah normal datar (57 cm – 65 cm)

 $a = Antrede (17,5 cm - 20 cm)$ 

Adapun langkah-langkah dalam perencanaan konstruksi tangga yang digunakan sebagai berikut :

### a. Perencanaan tangga

1. Penentuan ukuran antrede dan optrede

Tinggi optrede sebenarnya =  $\frac{h}{\text{time}}$ jumlah optrede Antrede = ln − 2 Optrede

- 2. Penentuan jumlah antrede dan optrede  $=\frac{h}{tinggi\ optrede}$
- 3. Panjang tangga = jumlah optrede x lebar antrede
- 4. Sudut kemiringan tangga, Arc tan  $\theta = \frac{tinggi \ tangga}{panjang \ tangga}$
- 5. Penentuan tebal plat tangga, hmin  $=\frac{1}{28}l$
- b. Penentuan pembebanan pada anak tangga
	- 1. Beban mati  $(W_D)$ 
		- a) Berat sendiri bordes
		- b) Berat sendiri anak tangga
		- c) Berat spesi dan ubin
		- d) Berat 1 (satu) anak tangga (Q) per m'

$$
Q = \frac{1}{2} antrede\ x\ optrede\ x\ 1m\ x\ \gamma beton\ x\ \frac{jumlah\ anak\ tangga}{meter}
$$

- 2. Beban hidup  $(W<sub>L</sub>)$
- c. Perhitungan tangga untuk mencari gaya-gaya yang bekerja menggunakan program SAP 2000 V14.1.adapun langkah-langkah sebagai berikut :
	- 1. Membuat permodelan tangga pada SAP 2000 V14.1.
	- 2. Memasang tumpuan pada permodelan tangga.
	- 3. Masukan beban yang bekerja pada anak tangga dan bordes yang telah di kombinasikan antara beban mati dan beban hidup.
	- 4. Setelah pembebanan sudah selesai dimasukan pada permodelan maka kita dapat melakukan "*Run Analisis*" namun *"self-weight"* dijadikan 0 karena beban sendiri di hitung secara manual.
- d. Perhitungan tulangan tangga
	- 1. Perhitungan momen yang bekerja
	- 2. Penentuan tulangan yang diperlukan
	- 3. Menentukan jarak ruangan
	- 4. Kontrol tulangan

## **2.3.4 Perencanaan portal**

Portal adalah suatu sistem yang terdiri dari bagian-bagian struktur yang paling berhubungan dan berfungsi menahan beban sebagai satu kesatuan lengkap. Sebelum merencanakan portal terlebih dahulu kita harus mendimensi portal.Halhal yang perlu diperhatikan dalam pendimensian portal adalah sebagai berikut :

a. Pendimensian balok

Tebal minimum balok ditentukan dalam SK SNI 2847-2019adalah untuk balok dengan dua tumpuan sederhana memiliki tebal minimum l/16, untuk balok dengan satu ujung menerus memiliki tebal minimum l/18,5, untuk balok dengan kedua ujung menerus memiliki tebal minimum l/21, untuk balok kantilever l/8.

- b. Pendimensian kolom
- c. Analisa pembebanan
- d. Menentukan gaya-gaya dalam

Dalam menghitung dan menentukan besarnya momen yang bekerja pada suatu struktur bangunan, kita mengenal metode perhitungan dengan metode cross, takabeya, ataupun metode dengan menggunakan bantuan computer yaitu menggunakan program SAP 2000 V14.1. Berikut adalah cara menghitung besarnya momen dengan menggunakan :

Perencanaan portal dengan menggunakan SAP 2000 V14.1

1. Perencanaan portal akibat beban mati

Langkah-langkah menentukan pembebanan pada portal adalah sebagai berikut :

- Beban plat
- Beban balok
- Beban penutup lantai dan adukan
- Berat balok
- Berat pasangan dinding (jika ada)
- 2. Perencanaan portal akibat beban hidup

Untuk merencanakan portal akibat beban hidup perlu diperhatikan halhal sebagai berikut :

- Menentukan pembebanan pada portal
- Perhitungan akibat beban hidup = perhitungan akibat beban mati

Langkah-langkah perhitungan dengan menggunakan metode SAP 2000 V14.1 yang perlu diperhatikan adalah sebagai berikut :

- a. Buat model struktur portal akibat beban mati dan beban hidup
	- 1. Klik **New Model** atau CTRL + N

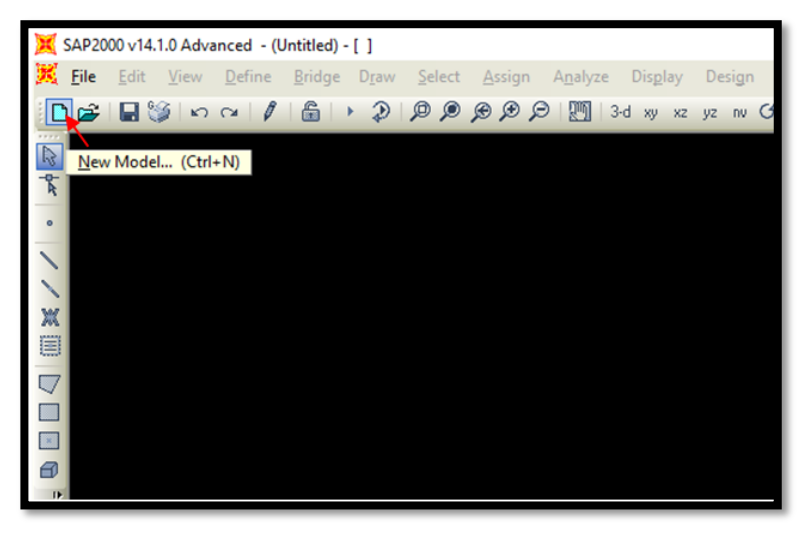

Gambar 2.6. Toolbar New Model

2. Kemudian akan tampil kotak seperti gambar dibawah ini, tetapkan satuan yang akan dipakai, misal kgf, m, c.

![](_page_33_Picture_6.jpeg)

Gambar 2.7. Tampilan New model

3. Pilih model template *2D Frames*, akan muncul jendela seperti Gambar 2.5 isikan *Number of stories,stroy height, Number of Bays,*dan *bay width* masukan sesuai data – data perencanaan. Kemudian klik ok.

![](_page_34_Picture_71.jpeg)

Gambar 2.8. Tampilan 2D frames

4. Untuk mengatur kembali jarak-jarak pada portal. Dapat dilakukan dengan cara **klik 2x** pada *grid point* yang terdapat pada portal. Maka, akan muncul tampilan *Define Grid system data* ( dapat di lihat pada Gambar 2.9.) Setelah itu dapat dilakuakan penyesuaian kembali jarak portal dengan data perencanaan yang ada dan disesuai arah x,dan z pada SAP v.14

![](_page_34_Picture_72.jpeg)

Gambar 2.9. *Define Grid System* data.

- b. Menentukan Material
	- 1. Langkah pertama klik *Difane* pada Toolbar > salalu klik *Matreials* maka akan muncul jendela *Difine Materials.*

![](_page_35_Picture_62.jpeg)

Gambar 2.10. Jendela Define Materials

2. Pilih Add new Material , maka akan mucul jendela material Property Data. Ganti nilai Weight per unit volume dengan 24 (nilai ini adalah nilai dari berat jenis beton). ubah nilai Modulus of Elasticity dengan rumus  $4700\sqrt{Fc^1}$ .1000, serta ubah juga nilai Fc dan Fy sesuai dengan perencanaan dengan masing-masing dikali 1000, klik OK.

![](_page_35_Picture_63.jpeg)

Gambar 2.11. Jendela Material Property Data

- c. Menentukan nilai dimensi kolom dan balok
	- 1. Blok frame kalom/balok, lalu pilih menu pada toolbar, *Define > section properties > Frame section*, setelah memilih menu diatas akan tampil toolbar Frame Properties seperti pada gambar 2.12.

![](_page_36_Picture_56.jpeg)

Gambar 2.12. Toolbar Frame Properties

2. Klik add new property, maka akan muncul jendela add Frame Election property. Pada *Select Property Type*, Ganti *frame section Property Type*  menjadi *concrete*. Lalu pilih *rectangular* pada click to add a Concrete secction (untuk penampang berbentuk segiempat).

![](_page_37_Figure_0.jpeg)

Gambar 2.13. jendela add Frame section property

Maka akan muncul jendela seperti Gambar 2.14.

![](_page_37_Picture_50.jpeg)

Gambar 2.14. Jendela Rectangular Section

3. Ganti section name dengan nama Balok (untuk balok), Kolom (untuk kolom). ganti ukuran tinggi (Depth) dan lebar (Width) Balok /Kolom sesuai dengan perencanaan. Kemudian klik Concrete Reinforcement, klik Column (untuk kolom), Beam (untuk balok) lalu klik OK.

- 4. Untuk menentukan frame tersebut balok atau kolom yaitu dengan cara memblok frame kemudian pada toolbar pilih menu Assign – Frame / Cable / Tendon – Frame Section – pilih Balok atau Kolom.
- d. Membuat cases beban mati dan beban hidup.
	- 1. Pilih menu pada toolbar, *Define – Load pattern* buat nama pembebanan, tipe pembebanan dan nilai koefisiennya diisi dengan nilai 0. Lalu klik *add New Load Pattern* Seperti yang terlihat pada gambar*.* Apabila selesai klik OK.

![](_page_38_Figure_3.jpeg)

Gambar 2.15. Jendela Define Load Patterns

- 2. Input nilai beban mati dan beban hidup
	- a) Akibat beban merata

Blok frame yang akan di input, lalu pilih menu pada toolbar, *Assign – Frame Loads – Distributed* - pilih beban mati atau beban hidup untuk pembebanan tersebut pada *Load pattern Name* – klik *absolute distance from end-1 (*agar dapat mengatur jarak yang diinginkan) – atur jarak (*distance*) di titik 1 diisi = 0 dan di titik 2 diisi = panjang frame, serta isi nilai bebannya pada 2 titik tersebut atau dapat dilakukan menggunakan uniform load untuk beban merata yang beban sama rata.

![](_page_39_Picture_57.jpeg)

Gambar 2.16. Jendela Frame Distributed Loads

# b) Akibat beban terpusat

Sama halnya seperti menginput data pada pembebanan merata, hanya saja setelah memilih menu *Frame* – selanjutnya yang dipilih adalah *Points.* makaakan tampil jendela seperti gambar

![](_page_39_Picture_58.jpeg)

Gambar 2.17. Jendela Frame Point Loads

3. Input *Load Combination* (beban kombinasi), yaitu

$$
1,2 DL + 1,6 LL
$$

blok seluruh frame yang akan di kombinasi, kemudian pilih menu pada toolbar, *Define – Combinations – add new combo*, kemudian akan terlihat seperti

![](_page_40_Picture_87.jpeg)

Gambar 2.18. Jendela *Loads Combination*

e. Run analisis, seperti terlihat pada gambar dibawah ini.

![](_page_40_Picture_4.jpeg)

Gambar 2.19. Run Analisis

### **2.3.5 Perencanaan balok**

Balok merupakan suatu elemen struktur portal yang memiliki arah bentangan horixontal. Adapun beban yang bekerja apada balok adalah beban lentur, beban geser, maupun torsi, sehingga memerlukan baja tulangan untuk menahan beban-beban tersebut. Balok juga menyalurkan beban-beban dari plat ke kolom dan kemudian diteruskan ke pondasi.

Langkah-langkah perencanaan balok :

1. Menentukan mutu dari beton yang akan digunakan.

- 2. Menentukan pembebanan yang akan terjadi, berupa beban hidup, beban balok, beban mati dan sambungan plat.
- 3. Menghitung beban *ultimate*

$$
U = 1,2D + 1,6L
$$

Keterangan :

 $U =$ gaya geser terfaktor pada penampang

- $D =$  beban mati terfaktor per unit luas
- $L =$  beban hidup terfaktor per unit luas

*(Istimawan : 40)*

4. Menghitung momen rencana

$$
M_u = 1.2 M_{DL} + 1.6 M_{LL}
$$
 .................... (2.46)

Keterangan:

 $M_u$  = momenterfaktor pada penampang

 $M<sub>DI</sub>$  = momen akibat beban mati

 $M_{LL}$  = momen akibat beban hidup

*(Istimawan : 40)*

- 5. Penulangan lentur lapangan dan tumpuan
	- a. Penulangan lentur lapangan

In 
$$
1 = L - (1/2 \, Lk) - (1/2 \, Lk)
$$
 ....... (2.47)

 $D_{\text{eff}}$  balok = lebar balok – P – Ø sengkang – ½ Ø sengkang ......(2.48) Lebar efektif

- B<sub>eff</sub>  $\leq$  1/4 L
- B<sub>eff</sub>  $\leq 16$  hf + bf
- $B_{\text{eff}} \leq bw + Ln$

Sehingga, diambil Beff terkecil

As = 
$$
\frac{0.85 \times \text{fc} \cdot \text{c.a.} \cdot \text{bef}}{fy}
$$
.................(2.49)

*(Agus Setiawan 2016 : 57)*

- b. Penulangan lentur tumpuan
	- Menentukan d<sub>eff</sub> = h  $\rho$   $\emptyset$  sengkang ½  $\emptyset$  tulangan utama
	- Manghitung nilai  $\rho$

Q = ( 1,7 <sup>∅</sup>fc') Mu b.d 2 ...................................................(2.50)

$$
\rho \text{ hitung} = \frac{\text{fc}'}{\text{fy}} \left[ 0.85 - \sqrt{(0.85)^2 - Q} \right] \dots (2.51)
$$

Keterangan :

Mu = momen terfaktor pada penampang (kNm)

 $b =$  lebar penampang (mm)

 $d = t$ inggi efektif plat (mm)

 $\varnothing$  = faktor reduksi recana

(*SNI 2847-2019 Tabel 21.2.1*)

c. Hitung As yang diperlukan

Asrencana = x b x deff .........................................(2.52)

*(Agus Setiawan 2016 : 71)*

Keterangan :

As = Luas tulangan yang diperlukan oleh balok untuk memikul momen lentur yang terjadi  $\text{(mm}^2)$ 

 $\rho$  = rasio penulangan

 $d = t$ inggi efektif plat (mm)

Menentukan diameter tulangan yang dipakai dengan syarat As pakai  $\geq$  As direncanakan.

# 6. Perencanaan tulangan geser rencana

a. V<sup>c</sup> = 0,17 λ √fc' bw d ...........................................................................(2.53) (*SNI 2847-2019 pasal 22.5.5.1, hal.485*)

Tulangan geser diperlukan apabila Vu > ½ Ø Vc. Tulangan geser minimum dipakai apabila nilai Vu melebihi ½ Ø Vc tapi kurang dari Ø Vc. Biasanya dapat digunakan tulangan berdiameter 10 mm yang diletakkan dengan jarak maksimum. Apabila Vu  $> \emptyset$  Vc maka kebutuhan tulangan geser harus dihitung. *(Agus Setiawan 2016 :103)*

b. Gaya geser Vu yang dihasilkan oleh beban terfaktor harus kurang atau sama dengan kuat geser nominal dikalikan dengan faktor reduksi Ø, atau :

Vu < Ø Vn ..................................................(2.54)

Dimana  $Vn = Vc + Vs$ 

Sehingga :

Vu < Ø (Vc + Vs) ............................................(2.55)

Dengan besar faktor reduksi Ø, untuk geser adalah sebesar 0,75.

*(Agus Setiawan 2016 : 99)*

c. Luas minimum tulangan geser

Luas minimum tulangan geser Av<sub>min</sub> harus disediakan pada semua penampang dimana, Vu >  $0.5\%$ Vc, kecuali untuk kasus pada tabel 2.7. untuk kasus ini, sekurang-kurangnya Av<sub>min</sub> harus dipasang dimana Vu > ØVc.

Tabel 2.11. Kasus dimana Avmin tidak diperlukan jika 0,5ØVc < Vu < ØVc

| Tipe Balok                                                                | Kondisi                                                            |
|---------------------------------------------------------------------------|--------------------------------------------------------------------|
| Balok tipis                                                               | $h \leq 250$ mm                                                    |
| Menyatu dengan pelat                                                      | $h \le$ terbesar dari 2,5 tf atau 0,5 bw<br>dan<br>$h \leq 600$ mm |
| Dibangun dengan beton bobot $h \leq 600$ mm                               |                                                                    |
| normal berhubungan serat baja<br>sesuai $26.4.1.5.1(a)$ , $26.4.2.2(d)$ , | dan                                                                |
| dan 26.12.5.1(a) dan dengan fc' $\leq$  <br>40 MPa                        | Vu $\leq \phi 0,17\sqrt{f}c'$ bw d                                 |
| Sistem pelat berusuk satu arah                                            | Sesuai dengan 9.8                                                  |

*(Sumber : SNI 2847-2019 Tabel 9.6.3.1, hal 190)*

Avmin= 0,062 x √fc'. ( bw fyt) ................................(2.56)

*(SNI 2847-2019 Pasal 9.6.3.3, hal.192)*

d. Jarak maksimum tulangan geser

Jika Vs  $\leq 0.33$ .  $\sqrt{fc'}$ . bw . d, maka S = d/2 atau 600mm

0,33.  $\sqrt{\text{fc}}$  . bw . d < Vs  $\leq$  0,66 $\sqrt{\text{fc}}$  . bw . d, maka S = d/4 atau 300 mm *(SNI 2847-2019 Pasal 9.7.6.2.2, hal.202)*

Dengan batasan kebutuhan luas minimum luas tulangan geser :

Smin= Av .fyt 0,062 . √fc .bw , untuk fc' > 30 MPa ................(2.57)

$$
S_{\min} = \frac{A v . f y t}{0.35 . b w}, \text{untuk fc'} \le 30 MPa \dots (2.58)
$$

*(SNI 2847-2019 Pasal 11.4.5, R9.6.3, hal.192)*

Sehingga sengkang vertical dapat dihitung dengan rumus :

Smin= Av . fy . d Vs ...................................................(2.59)

*(Agus Setiawan 2016 : hal 99)*

Keterangan :

 $Vc =$  kuat geser nominal yang disumbangkan beton

Vu = kuat geser terfaktor pada penampang

 $Vn = k$ uat geser nominal

Vs = kuat geser nominal yang disumbangkan tulangan geser

 $Av =$ luas tulangan geser pada daerah sejarak s

 $Av = 2 As$ 

As = luas penampang batang tulangan sengkang

 $d =$  jarak dari serat tekan terluar ke pusat tulangan tarik

## **2.3.6 Perencananaan kolom**

Kolom adalah komponen struktur bangunan yang berfungsi sebagai penyangga beban aksial tekan vertikal dengan bagian tinggi yang ditopang paling tidak tiga kali dimensi laterial kecil. (Istimawan,1996:287)

Karena kolom merupakan komponen tekan, maka kegagalan pada satu kolom dapat menyebabkan keruntuhan lantai yang bersangkutan dan keruntuhan total seluruh struktur. Maka dari itu, dalam merencanakan kolom perlu lebih

waspada yaitu dengan memberikan kekuatan cadangan yang lebih tinggi dari balok. Adapun jenis-jenis kolom, yaitu :

- a. Kolom segi empat dengan sengkang segi empat
- b. Kolom bulat dengan sengkang spiral
- c. Kolom komposit (beton dan profil baja)

Dari semua jenis kolom tersebut, kolom segi empat adalah jenis kolom yang paling banyak digunakan, karena lebih murah dan mudah dalam pengerjaan. Adapun langkah-langkah dalam perencanaan konstruksi tangga yang digunakan sebagai berikut :

- a. Mengecek dimensi penampang
	- 1. Menentukan d efektif

 $d_{\text{eff}} = h - \rho - \frac{1}{2} \oslash$  tulangan utama

2. Memeriksa Pu terhadap beban seimbang

 = 600 600+ () .................................................(2.60)

$$
Ab = \beta_1 x C_b \dots (2.61)
$$

 ′ = − 0,003 ...........................................(2.62)

 ′ = .........................................................(2.63)

$$
\Phi P n = \Phi(0.85 \times fc' x A_b x b + As' x fs' - As x fy) \dots (2.64)
$$

*(Istimawan, hal. 324)*

 $\Phi P n$  < Pu, beton hancur di daerah tekan

 $\Phi P > Pu$ , beton hancur di daerah Tarik

- 3. Memeriksa kekuatan penampang
	- a) Akibat keruntuhan tekan

 = ′ . (−′) +0,050 + .ℎ .′ 3 .ℎ . <sup>2</sup> +1,18 ..........................(2.65)

b) Akibat keruntuhan tarik

$$
Pn = 0.85 \cdot fc'.b \cdot \left[ \left( \frac{h}{2} - e \right) + \sqrt{\left( \frac{h}{2} - 2 \right)^2 + \frac{2 \cdot As \cdot fy \cdot (d - d')}{0.85 \cdot fc'.b}} \right] \dots \dots \dots (2.66)
$$

*(Istimawan, hal. 326)*

- b. Perhitungan Tulangan
	- 1. Tulangan pada kolom dibuat simetris berdasarkan kombinasi dari hasil Pu dan Mu pada perhitungan SAP di portal.
	- 2. Perhitungan nilai eksentrisitas terhadap arah x dan y

$$
e_{ux} = \frac{Mux}{\sum Pu} > e_{ux} = \frac{Muy}{\sum Pu}
$$
, perhitungan kolom melihat arah x ....... (2.67)  

$$
e_{ux} = \frac{Mux}{\sum Pu} < e_{ux} = \frac{Muy}{\sum Pu}
$$
, perhitungan kolom melihat arah y ....... (2.68)

Keterangan :

- Mu = momen terfaktor yang bekerja pada penampang
- Pu = beban aksial terfaktor yang bekrja pada penampang
- $e$  = nilai eksentrisitas
- 3. Nilai konstribusi tetap terhadap deformasi

$$
\beta \ge d = \frac{1.2 D}{(1.2 D + 1.6 L + 0.5 R)}
$$
.................(2.69)

*(Agus Setiawan, hal. 159)*

Keterangan :

 $\beta$  = rasio bentang bersih arah memanjang

 $d =$  jarak dari serat terluar ke pusat tulangan tarik

4. Modulus elastisitas beton

$$
E_c = 4700\sqrt{fc'}
$$
................. (2.70)

*(Agus Setiawan, hal. 200)*

5. Nilai kekakuan kolom dan balok

$$
I_g = \frac{1}{12} \cdot b \cdot h^3 \dots (2.71)
$$
  
Kolom  
\n
$$
I_k = 0.701_g
$$
  
\n
$$
E I_k = \frac{Ec \cdot Ig}{2.5 \cdot (1 + \beta.d)}
$$
  
\n
$$
I_b = 0.351_g
$$
  
\n
$$
E I_b = \frac{\frac{1}{5}(Ec \cdot Ig) + (Es \cdot lse)}{5 \cdot (1 + \beta.d)}
$$
  
\n
$$
(2.73)
$$

![](_page_47_Figure_0.jpeg)

Gambar.2.20. Grafik nilai k (*Sumber : SNI 2847-2019*)

6. Nilai eksentrisitas

$$
e = \frac{Mu}{Pu}
$$
.................(2.74)

*(Istimawan Dipohusodo, hal. 302)*

Keterangan :

 $e$  = Eksentrisitas

 $Mu =$ Momen terfaktor pada penampang

 $Pu = Beban aksial terfaktor pada eksentrisitas yang diberikan$ 

7. Menentukan kekakuan relatif  $(\Psi)$ 

 = ∑( EI )kolom ∑( EI )balok ................................................(2.75)

*(Agus Setiawan, hal. 199)*

Keterangan :

- $EI$  = Nilai kekakuan
- lk  $=$  Panjang kolom
- $\log$  = Panjang balok

8. Menentukan faktor panjang efektif kolom (k)

Nilai k didapat dari nomogram faktor panjang efektif kolom

9. Angka Kelangsingan kolom

Kelangsingan kolom dengan ketentuan :

- Rangka tanpa pangaku lateral = < 22 ........................................(2.76)
- Rangka dengan pengaku lateral =  $\frac{Klu}{r}$  < 22 12  $\left(\frac{M_1}{M_2}\right)$ <sup>2</sup> ) ....................(2.77)

*(Agus Setiawan, hal. 201)*

Keterangan :

 $k =$  faktor panjang efektif komponen struktur tekan

lu = panjang komponen struktur tekan yang tidak ditopang

 $r =$  jari-jari putaran potongan lintang komponen struktur tekan

 $M_1$  dan  $M_2$ = Momen-momen ujung terfaktor pada kolom yang posisinya berlawanan

Apabila elemen struktur tekan tak bergoyang  $\frac{Klu}{r} < 22 - 12 \left( \frac{M_1}{M_2} \right)$  $\frac{m_1}{M_2}$ ) atau elemen struktur tekan bergoyang $\frac{Klu}{r}$  < 22, maka perencanaan harus menggunakan metode pembesaran momen. *(Agus Setiawan, hal.201)*

10. Pembesaran momen

P = <sup>2</sup> ( .) 2 .........................................................(2.78)

 = 1 1− ∑ 0,75 . ∑ ≥ 1,0 .........................................(2.79)

 = 2 + . 2 .......................................(2.80)

Keterangan :

 $M<sub>2ns</sub>$  = momen kolom terbesar pada struktur rangka dengan pengaku

 $\delta_{s}$  = faktor pembesar momen untuk portal tanpa pengaku

 $M_{2s}$  = momen kolom terbesar akibat goyangan ke samping pada struktur rangka tanpa pengaku

$$
P_u = \text{beban tekuk } Euler
$$

- 11. Desain penulangan
	- a) Hitung tulangan kolom taksir dengan jumlah tulangan 1,5% sampai 3% dari luas penampang kolom
	- b) Menghitung As dan As'

$$
As = A_s' = \rho x b x d_{eff}
$$
.................(2.81)

c) Menentukan tulangan yang akan digunakan

 = ′ = . ..................................................(2.82)

Keterangan :

As = luas tulangan tarik non-prategang yang dipakai

As' = luas tulangan tekan non-prategang yang dipakai

 $\rho$  = rasio penulangan tarik non-prategang

 $p'$  = rasio penulangan tekan non-prategang

b = lebar daerah tekan komponen struktur

 $d =$  jarak dari serat tekan terluar ke pusat tulangan

Tabel 2.12. Ketentuan jarak maksimum sengkang/sengkang ikat kolom

| Dimensi                   |                 | Jarak Sengkang (mm) untuk tulangan Longitudinal |     |                 |                 |     |     |
|---------------------------|-----------------|-------------------------------------------------|-----|-----------------|-----------------|-----|-----|
| Terkecil Kolom            |                 |                                                 |     | Berdiameter     |                 |     |     |
| (mm)                      | D <sub>16</sub> | D <sub>19</sub>                                 | D22 | D <sub>25</sub> | D <sub>29</sub> | D32 | D36 |
| 300                       | 250             | 300                                             | 300 | 300             | 300             | 300 | 300 |
| 350                       | 250             | 300                                             | 350 | 350             | 350             | 350 | 350 |
| 400                       | 250             | 300                                             | 350 | 400             | 400             | 400 | 400 |
| 450                       | 250             | 300                                             | 350 | 400             | 450             | 450 | 450 |
| 500                       | 250             | 300                                             | 350 | 400             | 450             | 450 | 500 |
| 550 s.d. 1000             | 250             | 300                                             | 350 | 400             | 450             | 450 | 500 |
| Diameter<br>Sengkang (mm) | 10              | 10                                              | 10  | 10              | 10              | 10  | 13  |

(*Sumber : Beton Bertulang.Agus Setiawan, hal.148*)

12. Memeriksa Pu terhadap beban seimbang

![](_page_49_Picture_300.jpeg)

= 1. .....................................................(2.85)

$$
fs' = \left(\frac{cb-d}{cb}\right).0,003
$$
.................(2.86)

$$
\emptyset Pn = 0,80. \emptyset. (0,85. fc'.a_b.b + As'.fs' - As.fy) \dots(2.87)
$$
  
\n
$$
fs' = fy \longrightarrow \text{Memiliki nilai yang sama}
$$
  
\n
$$
\emptyset Pn = Pu \longrightarrow \text{ Beton belum hancur pada daerah Tarik}
$$
  
\n
$$
\emptyset Pn < Pu \longrightarrow \text{ Beton hancur pada daerah Tarik}
$$

Cb adalah jarak dari serat tepi terdesak ke garis netral keadaan seimbang  $\beta_1$ adalah konstanta yang tergantung dari kuat tekan beton :

- Untuk  $fc' \leq 28$  Mpa  $\beta_1 = 0.85$
- Untuk  $fc' > 28$  Mpa <sup>1</sup> = 0,85 − 0,008 . ( ′ − 30) ≥ 0,65 ........................................(2.88)

(*Struktur Beton Bertulang, Istimawan Dipohusodo, hal 310-311*)

## 13. Memeriksa kekuatan penampang

a. Akibat keruntuhan tarik

$$
\text{Pn} = 0.85 \cdot fc'.\ b \cdot \left( \left\lfloor \left( \frac{h}{2} - e \right) + \sqrt{\left( \frac{h}{2} - 2 \right)^2} + \frac{2 \cdot As \cdot fy \cdot (d - d^*)}{0.85 \cdot fc'.b} \right\rfloor \right) \dots (2.89)
$$

b. Akibat keruntuhan tekan

Pn = ′ . ( −′ )+0,5 + . ℎ . ′ ( 3 . ℎ . 2 )+1,18 ..........................(2.90)

(*Struktur Beton Bertulang, Istimawan Dipohusodo, hal 322-323)*

#### **2.2.7 Perencanaan sloof**

Sloof merupakan struktur bangunan yang mendistribusikan beban dari bangunan atas ke setiap titik pondasi secara merata. Selain itu, sloof juga berfungsi sebagai pengunci kolom dan balok agar tidak bergeser atau roboh apabila terjadi pergerakan tanah.

Adapun langkah-langkah perhitungan dalam merencanakan sloof :

- 1. Cek dimensi penampang sloof
	- a. Menghitung momen rencana

![](_page_51_Picture_243.jpeg)

$$
Mu = 1,2 MD + 1,6 ML
$$

*(Agus Setiawan 2016 : hal 7)*

Nilai M didapat dari momen akibat beban mati diperhitungan SAP sloof

- b. Cek dimensi
	- 1) Menentukan  $d_{eff}$

$$
d_{\text{eff}} = h - \rho - \phi \text{ sengkang} - \frac{1}{2} \phi \text{ tulangan utama .......}
$$
 (2.93)

2) Menentukan nilai :

k = Mu ∅ .b . d 2 .....................................................(2.94)

Akan didapat nilai ρ dari table

As = 
$$
\rho
$$
.b.d …………………………………(2.95)

3) Penulangan lentur pada tumpuan

Q = ( 1,7 <sup>∅</sup>fc') Mu b.d 2 ..................................................(2.96) ρ hitung= fc' fy [0,85- <sup>√</sup>(0,85)<sup>2</sup> - Q] ..........................(2.97)

As = 
$$
\rho
$$
 x b x d ............................... (2.98)

Keterangan :

Mu = momen terfaktor pada penampang (kNm)

- $b =$  lebar penampang (mm)
- $d = t$ inggi efektif plat (mm)
- Ø = faktor reduksi recana (*SNI 2847-2019 Tabel 21.2.1*)
- As = Luas tulangan yang diperlukan oleh balok untuk memikul momen lentur yang terjadi  $\text{(mm}^2)$
- $\rho$  = rasio penulangan

Menentukan diameter tulangan yang dipakai dengan syarat As pakai ≥ As direncanakan.

- 2. Perencanaan tulangan geser
	- a. V<sup>c</sup> = 0,17 λ √fc' bw d ...........................................................................(2.99) (*SNI 2847-2019 pasal 22.5.5.1, hal.485*)

Tulangan geser diperlukan apabila Vu > ½ Ø Vc. Tulangan geser minimum dipakai apabila nilai Vu melebihi ½ Ø Vc tapi kurang dari Ø Vc. Biasanya dapat digunakan tulangan berdiameter 10 mm yang diletakkan dengan jarak maksimum. Apabila Vu  $>$  Ø Vc maka kebutuhan tulangan geser harus dihitung. *(Agus Setiawan 2016 :103)*

b. Gaya geser Vu yang dihasilkan oleh beban terfaktor harus kurang atau sama dengan kuat geser nominal dikalikan dengan faktor reduksi Ø, atau :

Vu < Ø Vn .....................................................(2.100)

Dimana : $Vn = Vc + Vs$ Sehingga :Vu < Ø (Vc + Vs) .............................................................(2.101) *(Agus Setiawan 2016 : 99)*

c. Luas minimum tulangan geser

$$
Av_{\min}
$$
=0,062 x  $\sqrt{\text{fc}'}$ .  $\left(\frac{\text{bw}}{\text{fyt}}\right)$ ................. (2.102)

(*SNI 2847-2019 Pasal 9.6.3.3, hal.192*)

d. Jarak maksimum tulangan geser

Jika Vs  $\leq 0.33$ .  $\sqrt{fc'}$ . bw . d, maka S = d/2 atau 600mm 0,33.  $\sqrt{\text{fc}}$  . bw . d < Vs  $\leq$  0,66 $\sqrt{\text{fc}}$  . bw . d, maka S = d/4 atau 300 mm (*SNI 2847-2019 Pasal 9.7.6.2.2, hal.202*) Dengan batasan kebutuhan luas minimum luas tulangan geser : Untuk fc' > 30 MPa,  $S_{\text{min}} = \frac{A v_{\text{}} f_{\text{S}}}{0.062 \sqrt{f_{\text{S}}}}$ 0,062 . √fc ' .bw .............................................(2.103) Untuk fc' ≤ 30 MPa, Smin= Av .fyt 0,35 . bw ...................................................(2.104) (*SNI 2847-2019 Pasal 11.4.5, R9.6.3, hal.192*)

Sehingga sengkang vertical dapat dihitung dengan rumus :

Smin= Av . fy . d Vs ..................................................(2.105)

*(Agus Setiawan 2016 : hal 99)*

Keterangan :

 $Vc =$  kuat geser nominal yang disumbangkan beton

Vu = kuat geser terfaktor pada penampang

 $Vn = k$ uat geser nominal

Vs = kuat geser nominal yang disumbangkan tulangan geser

 $Av =$ luas tulangan geser pada daerah sejarak s

 $Av = 2 As$ 

As = luas penampang batang tulangan sengkang

 $d =$  jarak dari serat tekan terluar ke pusat tulangan tarik

## **2.2.8 Perencanaan pondasi**

Pondasi dalam istilah teknik sipil dapat didefinisikan sebagai bagian dari struktur bangunan yang berhubungan langsung dengan tanah dan berfungsi untuk menyalurkan beban-beban yang diterima dari struktur atas ke lapisan tanah. *(Agus Setiawan, hal. 298)*

Berdasarkan data hasil sondir tanah pada pembangunan Gedung Mapolda Sumatera Selatan, adapun jenis pondasi yang dilaksanakan adalah pondasi dalam yaitu pondasi tiang pancang.

Berikut merupakan langkah-langkah perencanaan pondasi tiang pancang, yaitu :

- 2. Perhitungan pondasi
	- a. Daya dukung izin berdasarkan :
		- Kekuatan material bahan tiang pancang

Qbahan= 0,3 x fc x Atiang .................................(2.106)

• Kekuatan tanah :

$$
Q_{\text{ultimate}} = \frac{qD.A}{fb} + \frac{U. \sum Ti.fi}{fs} \dots \dots \dots \dots \dots \dots \dots \dots \dots (2.107)
$$

*(Mekanika Tanah dan Teknik Pondasi ; Ir. Suryono Sosrodarsono dan Kazuto Nakazawa : 2000. Halaman 104)*

59

b. Menentukan jumlah tiang

Q = (P x 10%) + P + berat poer .....................(2.108) n = Q Qizin ..........................................................(2.109)

3. Menentukan jarak antar tiang

Jarak minimal 2D atau 2.5D – 3.5D

*(J.E.Bowles:1974*, Edisi ke-4 jilid 2 hal 342)

Keterangan :

- $S =$  jarak antar tiang
- $D =$ ukuran tiang
- 3. Menentukan efisiensi kelompok tiang

Eq = 1 - 
$$
\frac{\theta}{90}
$$
 {  $\frac{(n-1)+(m-1)n}{m n}$  ... (2.110)

Keterangan :

 $\theta$  = arc tan d/s

 $m =$  jumlah baris

n = jumlah tiang dalam satu baris

*(Sumber : Sardjono: Pondasi Tiang Pancang:67)*

4. Kemampuan tiang terhadap sumbu x dan sumbu y

$$
P_1 = \frac{\sum v}{n} \pm \frac{My. \,\,Ymaks}{\sum x^2} \pm \frac{Mx. \,\,Ymaks}{\sum y^2} \,\,.................(2.111)
$$

*(Sumber : Sardjono: Pondasi Tiang Pancang:67)*

- 5. Perhitungan tulangan tiang pancang
	- a. Menentukan deff

deff =  $h - \rho - \emptyset$  sengkang  $-\frac{1}{2} \emptyset$  tulangan utama ..........(2.112)

- b. Berdasarkan nilai P yang paling besar
	- Arah absis  $x = \frac{Pu}{\phi \cdot Ag \cdot 0,85 \text{ fc'}}$  x  $\left(\frac{eu}{h}\right)$ h ) .....................................................(2.113)
	- Arah absis y=  $\frac{Pu}{\phi \cdot Ag \cdot 0,85 \text{ fc'}}$  x  $\left(\frac{e}{h}\right)$ h ) .....................................................(2.114)

Nilai  $\rho$ g didapat pada grafik gideon seri 4

 $\rho$ g = 0,001 <  $\rho_{\min}$  = 0,01, maka dipakai  $\rho$ min

= min . ......................................................(2.115)

6. Kontrol kemampuan tiang pancang

Pijin= P n ...........................................................(2.117)

Syarat :  $P_{ijin}$  < P

7. Menentukan tulangan *pile cap*

Rn= Mu ∅ .b . deff 2 ..................................................(2.118)

$$
\rho \text{ perlu} = \frac{0.85 \text{ f}c}{\text{fy}} \left[ 1 - \sqrt{1 - \frac{2 \text{ Rn}}{0.85 \text{ f}c}} \right] \dots (2.119)
$$

As = . b. d  
 
$$
n = \frac{As}{s}
$$
 (2.120)

1 .π . d 2

- 4 8. Perhitungan tulangan sengkang tiang pancang
	- a. V<sup>c</sup> = 0,17 λ √fc' bw d ...........................................................................(2.122) (*SNI 2847-2019 pasal 22.5.5.1, hal.485)*

Tulangan geser diperlukan apabila Vu > ½ Ø Vc. Tulangan geser minimum dipakai apabila nilai Vu melebihi ½ Ø Vc tapi kurang dari Ø Vc. Biasanya dapat digunakan tulangan berdiameter 10 mm yang diletakkan dengan jarak maksimum. Apabila Vu  $> \emptyset$  Vc maka kebutuhan tulangan geser harus dihitung. *(Agus Setiawan 2016 :103)*

b. Gaya geser Vu yang dihasilkan oleh beban terfaktor harus kurang atau sama dengan kuat geser nominal dikalikan dengan faktor reduksi Ø, atau :

Vu < Ø Vn .....................................................(2.123)

Dimana : $Vn = Vc + Vs$ 

Sehingga :Vu < Ø (Vc + Vs) ...............................................................(2.124) *(Agus Setiawan 2016 : 99)*

c. Luas minimum tulangan geser

$$
Av_{\min}
$$
=0,062 x  $\sqrt{\text{fc}'}$ .  $\left(\frac{\text{bw}}{\text{fyt}}\right)$ .................(2.125)

*(SNI 2847-2019 Pasal 9.6.3.3, hal.192)*

d. Jarak maksimum tulangan geser

Jika Vs  $\leq 0.33$ .  $\sqrt{f}c'$ . bw . d, maka S = d/2 atau 600mm 0,33.  $\sqrt{\text{fc}}$  . bw . d < Vs  $\leq$  0,66 $\sqrt{\text{fc}}$  . bw . d, maka S = d/4 atau 300 mm

*(SNI 2847-2019 Pasal 9.7.6.2.2, hal.202)*

Dengan batasan kebutuhan luas minimum luas tulangan geser :

Untuk fc' > 30 MPa, S<sub>min</sub> = 
$$
\frac{\text{Av.fyt}}{0.062 \cdot \sqrt{\text{fc}' \cdot \text{bw}}}
$$
 ......................... (2.126)

untuk fc' ≤ 30 MPa, Smin= Av .fyt 0,35 . bw ......................................................(2.127)

(*SNI 2847-2019 Pasal 11.4.5, R9.6.3, hal.19*2)

Sehingga sengkang vertical dapat dihitung dengan rumus :

Smin= Av . fy . d Vs .................................................(2.128)

*(Agus Setiawan 2016 : hal 99)*

Keterangan :

 $Vc =$  kuat geser nominal yang disumbangkan beton

Vu = kuat geser terfaktor pada penampang

 $Vn = k$ uat geser nominal

Vs = kuat geser nominal yang disumbangkan tulangan geser

 $Av =$ luas tulangan geser pada daerah sejarak s

 $Av = 2 As$ 

As = luas penampang batang tulangan sengkang

 $d =$  jarak dari serat tekan terluar ke pusat tulangan tarik

- 9. Perhitungan tulangan pokok pasak
	- a. Kuat tekan rencana kolom

Ø Pn = Ø . 0,85. fc'. Ag ................................(2.129)

Jika Ø Pn > Pu, maka beban pada kolom dapat dipindahkan dengan dukungan saja. Tetapi, diisyaratkan untuk menggunakan tulang pasak minimum sebesar Asmin = 0,005 x Ag**.**

*(Agus Setiawan 2016 : 317)*

b. Kontrol panjang penyaluran pasak

$$
L_{db} = \frac{0.25 \text{ fy } \text{.db}}{\sqrt{\text{fc'}}}
$$
.................(2.130)

*(Agus Setiawan 2016 : 309)*

## **2.4 Pengelolaan Proyek**

Pengelolaan proyek dibagi menjadi tiga bagian pekerjaan. Tiga bagian pekerjaan tersebut adalah RKS (Rencana Kerja dan Syarat - syarat), RAB (Rencana Anggaran Biaya), dan Rencana Pelaksanaan yang terbagi lagi menjadi *Network Planning*, *Barchart*, dan Kurva S.

### **2.4.1 Rencana kerja dan syarat – syarat**

Rencana Kerja dan Syarat – syarat (RKS) adalah segala ketentuan dan informasi yang diperlukan mengenai hal – hal yang tidak dapat dijelaskan dengan gambar – gambar yang harus dipenuhi oleh kontraktor pada saat akan mengikuti pelelangan maupun pada saat pelaksanaan yang akan dilakukannya nanti jika kontraktor tersebut memenangkan lelang. Umumnya isi RKS terdiri dari tiga bagian antara lain sebagai berikut :

- a. Persyaratan umum
	- 1. Mengenai pemberian tugas atau pemilik proyek
	- 2. Syarat syarat peserta lelang
	- 3. Bentuk surat penawaran dan cara penyampaiannya
	- 4. Keterangan mengenai perencanaan (desain)

## b. Persyaratan administrasi

- 1. Jangka waktu pelaksanaan pekerjaan
- 2. Syarat pembayaran
- 3. Tenggat dan waktu penyerahan
- 4. Denda jika terjadi keterlambatan
- 5. Besar jaminan penawaran
- 6. Besar jaminan pelaksanaan
- c. Persyaratan teknis
	- 1. Jenis bahan dan mutu yang akan digunakan
	- 2. Merk bahan yang akan digunakan
	- 3. Jenis dan uraian pekerjaan yang harus dilaksanakan
	- 4. Cara pelaksanaan pekerjaan

### **2.4.2 Rencana anggaran biaya**

Rencana anggaran biaya adalah perhitungan banyaknya biaya yang diperlukan untuk bahan dan upah, serta biaya-biaya lain yang berhubungan dengan pelaksanaan bangunan atau proyek tersebut. Anggaran biaya merupakan harga dari bangunan yang dihitung dengan teliti, cermat dan memenuhi syarat. Anggaran biaya pada bangunan yang sama akan berbeda-beda dimasing-masing daerah, disebabkan karena perbedaan harga bahan dan upah tenaga kerja. (Bachtiar Ibrahim, 2001:3)

Komponen – komponen dalammenyusun rencana anggaran biaya adalah sebagai berikut:

a. Daftar Harga Satuan Upah dan Bahan

Harga satuan upah dan bahan adalah jumlah harga bahan dan upah tenaga kerja berdasarkan perhitungan analisis yang dikeluarkan oleh Balai Pengujian dan Informasi Konstruksi, Dinas Permukiman dan Tata Ruang. Harga bahan didapat di pasaran, dikumpulkan dalam satu daftar yang dinamakan daftar harga satuan bahan. Upah tenaga kerja didapatkan dilokasi pengumpulan dan dicatat dalam satu daftar yang dinamakan daftar harga satuan upah. Harga satuan bahan dan upah tenaga kerja di setiap daerah berbeda-beda. Jadi dalam menghitung dan menyusun anggaran biaya suatu bangunan/proyek, harus berpedoman pada harga satuan bahan dan upah tenaga kerja di pasaran dan lokasi pekerjaan. (Bachtiar Ibrahim, 2001:133)

b. Perhitungan Volume

Perhitungan volume ialah menghitung jumlah banyaknya kuantitas pekerjaan dalam satu satuan. Volume juga disebut sebagai kubikasi pekerjaan. Jadi volume suatu pekerjaan, bukanlah merupakan volume (isi sesungguhnya), melainkan jumlah volume bagian pekerjaan dalam satu kesatuan. (Bachtiar Ibrahim, 2001:23)

b. Analisa Harga Satuan

Pada analisa harga satuan, perhitungan yang digunakan adalah perhitungan berdasarkan analisa BOW *(Burgelijke Openbare Werken)*. Analisa BOW hanya dapat digunakan untuk pekerjaan padat yang memakai peralatan konvensional. Didalam perhitungan analisa harga satuan terdapat 3 bagian harga satuan, yaitu harga satuan bahan, harga satuan upah dan harga satuan pekerjaan. Harga satuan pekerjaan didapat dari analisa bahan dan upah. (Bachtiar Ibrahim, 2001:133)

c. Rencana Anggaran Biaya (RAB)

Rencana anggaran biaya berisikan perhitungan banyaknya biaya yang diperlukan untuk bahan, upah, serta biaya-biaya lain yang berhubungan dengan pelaksanaan bangunan atau proyek tersebut, seperti keuntungan, biaya perencanaan, biaya pengawasan serta biaya izin mendirikan bangunan (IMB).

d. Rekapitulasi RAB

Rekapitulasi RAB adalah penjumlahan dari rencana anggaran biaya dari semua pekerjaan dari proyek pembangunan.

### **2.4.3 Rencana pelaksanaan kerja**

Sebelum pelaksanaan kegiatan proyek konstruksi dimulai, biasanya didahului dengan penyusunan rencana kerja waktu kegiatan yang disesuaikan dengan metoda konstruksi yang akan digunakan. Pihak pengelola proyek melakukan kegiatan pendataan lokasi proyek guna mendapatkan informasi detail untuk keperluan penyusunan rencana kerja. Rencana pelaksanaan kerja terdiri dari *network planning*, *barchart* dan kurva S. (Wulafram I, 2005:153)

a. *Network Planning* (NWP)

Dalam menyelesaikan pekerjaan konstruksi yang akan dilaksanakan, maka dibutuhkan suatu perencanaan waktu. Salah satu metode yang digunakan dalam membuat perencanaan waktu pada pelaksanaan proyek adalah diagram jaringan kerja atau network planning (NWP). Diagram yang terbentuk dari metode jaring kerja menuniukkan hubungan preseden antar kegiatan. Diagram ini membantu pengguna dalam mengerti alur kerja suatu proyek sehingga sangat berguna pada perencanaan dan pengendalian pada penjadwalan. (Irika Widiasanti dan Lenggogeni 2013:48)

Ada beberapa hal yang harus dilakukan terlebih dahulu dalam membuat metode jaringan kerja (Callahan 1992), yaitu:

- 1. Menentukan Aktivitas/Kegiatan.
- 2. Menentukan Durasi Aktivitas/Kegiatan.
- 3. Mendeskripsikan AktivitasiKegiatan.
- 4. Menentukan Hubungan yang Logis.

Syarat-syarat pembuatan network diagram adalah sebagai berikut:

- 1. Dalam penggambaran, network diagram harus jelas dan mudah untuk dibaca.
- 2. Harus dimulai dari event/kejadian dan diakhiri pada event/kejadian.
- 3. Kegiatan disimbolkan dengan anak panah yang digambar garis lurus dan boleh patah.
- 4. Dihindari terjadinya perpotongan anak-anak panah.
- 5. Diantara dua kejadian, hanya boleh ada satu anak panah.
- 6. Penggunaan kegiatan semu ditunjukkan dengan garis putus-putus dan jumlahnya seperlunya saja.
- 7. Penulisan kejadian dan kegiatan seperti gambar 2.21. dan 2.22.

![](_page_60_Figure_13.jpeg)

![](_page_60_Figure_14.jpeg)

Gambar 2.22. Simbol Antar Kejadian

### b. *Barchart*

*Barchart* adalah sekumpulan daftar kegiatan yang disusun dalam kolom arah vertikal. Kolom arah horizontal menunjukkan skala waktu. Saat mulai dan akhir dari sebuah kegiatan dapat terlihat dengan jelas, sedangkan durasi kegiatan digambarkan oleh panjangnya diagram batang. Proses penyusunan diagram batang dilakukan dengan langkah sebagai berikut:

- 1. Daftar item kegiatan, yang berisi seluruh jenis kegiatan pekerjaan yang ada dalam rencana pelaksanaan pembangunan.
- 2. Urutan pekerjaan, dari daftar item kegiatan tersebut, disusun urutan pelaksanaan pekerjaan berdasarkan prioritas iten kegiatan yang akan dilaksanankan kemudian, dan tidak mengesampingkan kemungkinan pelaksanaan pekerjaan secara bersamaan.
- 3. Waktu pelaksanaan pekerjaan, adalah jangka waktu pelaksanaan dari seluruh kegiatan yang dihitung dari permulaan kegiatan sampai seluruh kegiatan berakhir. Waktu pelaksanaan pekerjaan diperoleh dari penjumlahan waktu yang dibutuhkan untuk menyelesaikan setiap item kegiatan. (Wulfram I ,2005:162*)*

|    |                   |                    |   |                      |   |   |   |   |                |   |   |                 |  |                                      |  |  |  | <b>Contract Contract</b> | the contract of the contract of |    |    |
|----|-------------------|--------------------|---|----------------------|---|---|---|---|----------------|---|---|-----------------|--|--------------------------------------|--|--|--|--------------------------|---------------------------------|----|----|
| No | Nama Kegiatan     | Durasi<br>Kegiatan |   | Waktu (dalam minggu) |   |   |   |   |                |   |   |                 |  |                                      |  |  |  |                          |                                 |    |    |
|    |                   | (Minggu)           | 1 | $\overline{2}$       | 3 | 4 | 5 | 6 | $\overline{7}$ | 8 | 9 | 10 <sup>1</sup> |  | $11 \mid 12 \mid 13 \mid 14 \mid 15$ |  |  |  | 16 17                    | 18                              | 19 | 20 |
|    |                   |                    |   |                      |   |   |   |   |                |   |   |                 |  |                                      |  |  |  |                          |                                 |    |    |
| 1  | Kegiatan A        | 2                  |   |                      |   |   |   |   |                |   |   |                 |  |                                      |  |  |  |                          |                                 |    |    |
| 2  | <b>Kegiatan B</b> | 5                  |   |                      |   |   |   |   |                |   |   |                 |  |                                      |  |  |  |                          |                                 |    |    |
| 3  | Kegiatan C        | 4                  |   |                      |   |   |   |   |                |   |   |                 |  |                                      |  |  |  |                          |                                 |    |    |
| 4  | Kegiatan D        | 7                  |   |                      |   |   |   |   |                |   |   |                 |  |                                      |  |  |  |                          |                                 |    |    |
| 5  | Kegiatan E        | ×.                 |   |                      |   |   |   |   |                |   |   |                 |  |                                      |  |  |  |                          |                                 |    |    |
| 6  | Kegiatan F        | 10                 |   |                      |   |   |   |   |                |   |   |                 |  |                                      |  |  |  |                          |                                 |    |    |
| 7  | Kegiatan G        | 3                  |   |                      |   |   |   |   |                |   |   |                 |  |                                      |  |  |  |                          |                                 |    |    |
| 8  | Kegiatan H        | 2                  |   |                      |   |   |   |   |                |   |   |                 |  |                                      |  |  |  |                          |                                 |    |    |
| 9  | Kegiatan I        | 5                  |   |                      |   |   |   |   |                |   |   |                 |  |                                      |  |  |  |                          |                                 |    |    |
| 10 | Kegiatan J        | 4                  |   |                      |   |   |   |   |                |   |   |                 |  |                                      |  |  |  |                          |                                 |    |    |

Gambar 2.23. Barchart

## c. Kurva S

Kurva S adalah hasil plot dari barchart, bertujuan untuk mempermudah melihat kegiatan-kegiatan yang masuk dalam suatu jangka waktu pengamatan progress pelaksanaan proyek. Kurva S dapat menunjukkan kemampuan proyek

berdasarkan kegiatan, waktu dan bobot pekerjaan yang direpresentasikan sebagai presentase kumulatif dari seluruh kegiatan proyek. (Irika Widiasanti dan Lenggogeni 2013:125)

Bentuk dari kurva s menyerupai huruf s dikarenakan pada tahap awal kegiatan adalah kegiatan persiapan yang bobot pekerjaan yang dilakukan masih sedikit, dan pada tahap yang kedua yaitu tahap konstruksi memiliki bobor yang besar sehingga garis pada kurva meningkat, serta pada tahap terakhir sama seperti tahap awal yaitu bobot pekerjaan sedikit dikeranakan pada tahap terakhir ini merupakan kegiatan finishing.

| No                       | Nama              | Biaya    | <b>Bobot</b>   | Durasi                      |     |                         |    |    |     |     |     |         | Waktu (dalam minggu)    |    |    |             |    |    |                         |                     |    |     |
|--------------------------|-------------------|----------|----------------|-----------------------------|-----|-------------------------|----|----|-----|-----|-----|---------|-------------------------|----|----|-------------|----|----|-------------------------|---------------------|----|-----|
|                          | Kegiatan          | Kegiatan |                | Kegiatan (L)   Kegiatan (M) |     | $\overline{2}$          | 3  | 4  | 5   | 6   |     | 8       | 9                       | 10 | 11 | 12          | 13 | 14 | 15                      | 16                  | 17 | 18  |
|                          | Kegiatan A        | А        | $(A/K)^*100\%$ | 2                           | L/M | L/M                     |    |    |     |     |     |         |                         |    |    |             |    |    |                         |                     |    |     |
| 2                        | <b>Kegiatan B</b> | в        | $(B/K)^*100\%$ | 5                           | L/M | $L/M$ $L/M$ $L/M$ $L/M$ |    |    |     |     |     |         |                         |    |    |             |    |    |                         |                     |    |     |
| 3                        | Kegiatan C        | c        | $(C/K)*100\%$  | 4                           |     |                         |    |    |     | L/M | L/M | L/M L/M |                         |    |    |             |    |    |                         |                     |    |     |
| 4                        | Kegiatan D        | D        | $(D/K)*100\%$  | 7                           |     |                         |    |    | L/M | L/M | L/M |         | L/M L/M L/M L/M L/M     |    |    |             |    |    |                         |                     |    |     |
| 5                        | Kegiatan E        | E        | $(E/K)*100\%$  | 1                           |     |                         |    |    | L/M |     |     |         |                         |    |    |             |    |    |                         |                     |    |     |
| 6                        | <b>Kegiatan F</b> | F        | $(F/K)*100\%$  | 10                          |     |                         |    |    |     | L/M | L/M |         | $L/M$ $L/M$ $L/M$ $L/M$ |    |    |             |    |    | $L/M$ $L/M$ $L/M$ $L/M$ |                     |    |     |
|                          | Kegiatan G        | G        | $(G/K)*100\%$  | 3                           |     |                         |    |    |     |     |     |         |                         |    |    | L/ML/ML/M   |    |    |                         |                     |    |     |
| 8                        | Kegiatan H        | н        | $(H/K)*100\%$  | 2                           |     |                         |    |    |     |     |     |         |                         |    |    | $L/M$ $L/M$ |    |    |                         |                     |    |     |
| 9                        | Kegiatan I        |          | $(1/K)^*100\%$ | 5                           |     |                         |    |    |     |     |     |         |                         |    |    |             |    |    |                         | L/M/L/M/L/M/L/M/L/M |    |     |
| 10                       | Kegiatan J        |          | $(J/K)^*100\%$ |                             |     |                         |    |    |     |     |     |         |                         |    |    |             |    |    |                         |                     |    | L/M |
|                          | Jumlah            | к        | 100%           |                             |     |                         |    |    |     |     |     |         |                         |    |    |             |    |    |                         |                     |    |     |
| <b>Jumlah Per Minggu</b> |                   |          |                | aa                          | ab  | ac                      | ad | ae | af  | ag  | ah  | ai      | ai                      | ak | al | am          | an | ao | ap                      | aq                  | ar |     |
| Jumlah Per Kumulatif     |                   |          |                |                             | aa  | b                       | c  | d  | e   |     | g   | h       |                         |    | k  |             | m  | n  | $\circ$                 | р                   | α  |     |

Gambar 2.24. Kurva S